МІНІСТЕРСТВО ОСВІТИ І НАУКИ УКРАЇНИ Тернопільський національний економічний університет Навчально-науковий інститут інноваційних освітніх технологій Кафедра комп'ютерної інженерії

# **ПОВРОЗНИК Наталія Андріївна**

# **Модель ранжування нечіткої бази знань на основі аналізу цитологічних і гістологічних зображень/Ranging model of fuzzy knowledge based on of cytological and histological images analysis**

спеціальність: 123 - Комп'ютерна інженерія магістерська програма - Комп'ютерна інженерія

Магістерська робота

Виконала студентка групи КІм-21 Н.А. Поврозник Науковий керівник: д.т.н., професор О.М. Березький

Магістерську роботу допущено до захисту:

ТЕРНОПІЛЬ -2018

#### РЕЗЮМЕ

Дипломна робота на тему "Модель ранжування нечіткої бази знань на основі аналізу цистологічних і гістологічних зображень" на здобуття освітньокваліфікаційного рівня "Магістр" зі спеціальності "Комп'ютерна інженерія" написана обсягом 58 сторінка і містить 27 ілюстрацій, 2 таблиці, 1 додаток та 69 джерел за переліком посилань.

Мета роботи полягає в аналізі гістологічних зображень із урахуванням коефіцієнту ранжування. Тому, щоб досягти поставленої мети потрібно виконати завдання: дослідити відомі моделі представлення знань, визначити коефіцієнт ранжування бази знань, створити функції належності на основі кількісних ознак отриманих від лікаря-експерта (гістолога), здійснити експериментальні дослідження передракових та ракових станів молочної залози.

 Результати дослідження: функції належності на основі якісних ознак, отриманих від лікаря-експерта.(гістолога), побудовано нечіткі продукційні правила в середовищі Fuzzy Logic Toolbox та здійснено експериментальні дослідження передракових та ракових станів молочної залози. А також подано структуру та модель ранжування розробленої нечіткої бази знань аналізу біомедичних зображень.

Результати роботи можуть бути використані в клінічній практиці, для наукових досліджень в морфології та в навчальному процесі.

Орієнтовні напрямки розвитку досліджень: розроблення спеціалізованих систем автоматизованої мікроскопії для лікаря-експерта (гістолога).

# КЛЮЧОВІ СЛОВА: БІОМЕДИЧНІ ЗОБРАЖЕННЯ, НЕЧІТКА СИСТЕМА, БАЗА ЗНАНЬ, ПРОДУКЦІЙНІ ПРАВИЛА.

#### RESUME

 The diploma work on the theme "Ranging model of fuzzy knowledge based on of cystological and histological images analysis" to obtain the qualification level "Master" in the specialty "Computer engineering" is written in 58 page and contains 27 illustrations, 2 tables, 1 application and 69 sources on the list of links.

 The purpose of the work is to analyze the histological images taking into account the coefficient of ranking. Therefore, in order to achieve the goal, the task must be fulfilled: to study known models of knowledge representation, to determine the coefficient of ranking of the knowledge base, to create membership functions on the basis of quantitative traits obtained from the expert physician (histologist), to carry out experimental studies of the precancerous and cancerous conditions of the mammary gland.

 Study results: membership features based on qualitative characteristics obtained from the expert physician (histologist), fuzzy production rules were built in the Fuzzy Logic Toolbox environment, and experimental studies of the precancerous and cancerous conditions of the mammary gland were performed. Also, the structure and model of the ranking of the developed fuzzy knowledge base for the analysis of biomedical images is presented.

 The results of the work can be used in clinical practice, for research in morphology and in the educational process.

 The approximate directions of development of researches: development of specialized systems of the automated microscopy for a doctor-expert (a histologist).

 KEY WORDS: BIOMEDICAL IMAGES, FUZZY SYSTEM, KNOWLEDGE BASE, PRODUCTION RULES.

# ЗМІСТ

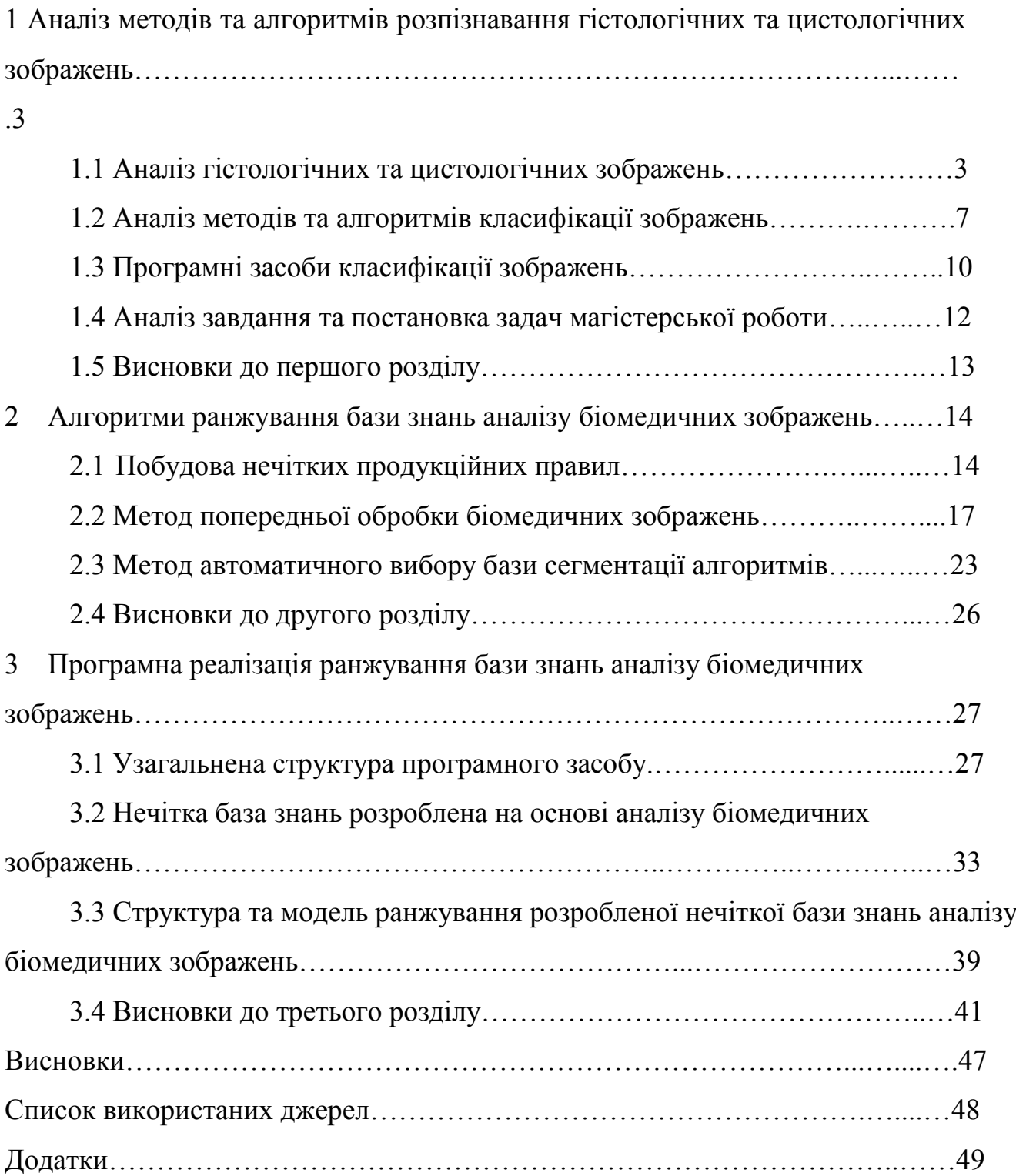

### ВСТУП

 **Актуальність.** Відповідно до інформації Національного онкологічного реєстру України в 2014 році було зареєстровано близько 14900 випадків діагностики онкологічних т пухлин. Зокрема, більше 25% пухлин було діагностовано на пізніх стадіях, а 40% жінок старше 40 років ніколи і не були необхідним чином діагностованими. Саме тому, надзвичайно високі показники захворюваності та смерності від онкологічних захворювань зумовлені недоліками первинного та вторинного огляду пацієнтів, а також невчасною діагностикою та лікуванням. Як правило, в сучасній клінічній практиці для діагностики застосовується світлова мікроскопія, яка є областю лабораторної діагностики, де домінує трудомісткий суб'єктивний якісний аналіз. Для автоматизації мікроскопічних досліджень використовуються автоматизовані системи мікроскопії (AMS). AMS - це програмно-апаратні комплекси для обробки цифрових мікрооб'єктів. Основною проблемою таких систем є якість обробки зображення., Ефективність лікування і попередження онкологічних захворювань в більшості пов'язані не лише із можливістю їх надійного виявлення на ранніх стадіях, а й можливістю реєстрації активності їх протікання в динаміці. Все це необхідно для отримання прогнозу подальшого розгортання захворювання і вибору оптимальної тактики лікування.

 Автоматизовані мікроскопічні системи дозволяють проводити мікроскопічний аналіз зображень, вибирати об'єкти в ручному або автоматичному режимі, обчислювати певні характеристики та допомагають лікарям-експертам робити діагнози на основі цих характеристик. Приклади таких систем: AxioVision, BioImageXD, ImageJ, MicroManager, MECOS-CH та інші. Деякі з згаданих систем мають власне обладнання (мікроскопи, фото/відеокамери тощо) для дослідження, але більшість з них є універсальними та адаптованими до різних типів мікроскопів. Невідкладна область досліджень при застосуванні автоматизованих мікроскопічних систем - розробка гібридних інтелектуальних систем, що дозволяють автоматично обробляти зображення для діагностування та постановки

діагнозу. Такі системи називаються гібридом, оскільки вони об'єднують два або більше інтелектуальних компоненти.

 Експертна постановка діагнозу базується на якісних показниках аналізу гістологічних зображень, а оцінка передракових станів в основному базується на кількісних ознаках. Поширеність програмних засобів опрацювання гістологічних зображень дозволяє зробити процес прийняття правильного діагнозу швидшим та точнішим для лікаря-експерта (гістолога).

 Аналіз злоякісних процесів на основі гістологічних зображень виконується візуально, що є необхідною, але недостатньою, оскільки для повної характеристики патологічних процесів потрібні кількісні ознаки, які отримуються шляхом числового морфометричного аналізу, що зменшує суб'єктивізм дослідника.

 **Мета роботи** полягає в аналізі гістологічних зображень із урахуванням коефіцієнту ранжування. Тому, щоб досягти поставленої мети потрібно виконати завдання:

1) дослідити відомі моделі представлення знань;

2) визначити коефіцієнт ранжування бази знань;

3) створити функції належності на основі кількісних ознак отриманих від лікаря-експерта (гістолога);

4) здійснити експериментальні дослідження передракових та ракових станів молочної залози.

 **Завданням роботи** є розробка моделі ранжування бази знань аналізу гістологічних та цистологічних зображень.

 **Наукова новизна** одержаних результатів полягає у актуалізації наявних баз знань, створені нових функцій належності та надати експерементальні дослідження передракових та ракових станів молочної залози лікарю-експерту.

 **Практичне значення** полягає у побудові нечіткої бази знань аналізу біомедичних зображень постановки діагнозу та та проведенні екпериментальних досліджень в середовищі Fuzzy Logic Toolbox.

 **Публікації та апробація:** VII Міжнародна науково-технічна конференція молодих учених та студентів. Актуальні задачі сучасних технологій - Тернопіль 28-29 листопада 2018 р., тема: "Згорткові нейронні мережі як засіб обробки біомедичних зображень".

 Інформатика та математичні методи в моделюванні (науковий журнал) - Одеса 2017 р. Том 7, №1-2 тема: "Нечітка система діагностування патологічних станів молочної залози на основі гістологічних зображень".

У першому розділі проведено аналіз методів та алгоритмів розпізнавання гістологічних та цистологічних зображень, а саме: аналіз гістологічних та цистологічних зображень, аналіз методів та алгоритмів класифікації зображень, розглянуто програмні засоби класифікації зображень.

У другому розіділі представлено алгоритми ранжування бази знань аналізу біомедичних зображень, розроблено нечітку базу знань на основі аналізу гістологічних зображень також розглянуто метод попередньої обробки біомедичних зображень та метод автоматичного вибору бази сегментації алгоритмів.

 У третьому розділі визначено функції належності на основі якісних ознак, отриманих від лікаря-експерта(гістолога), побудовано функції належності в середовищі Fuzzy Logic Toolbox, побудовано нечіткі продукційні правила в середовищі Fuzzy Logic Toolbox та здійснено експериментальні дослідження передракових та ракових станів молочної залози. А також подано структуру та модель ранжування розробленої нечіткої бази знань аналізу біомедичних зображень.

# 1 АНАЛІЗ МЕТОДІВ ТА АЛГОРИТМІВ РОЗПІЗНАВАННЯ ГІСТОЛОГІЧНИХ ТА ЦИСТОЛОГІЧНИХ ЗОБРАЖЕНЬ

1.1 Аналіз гістологічних та цистологічних зображень

Процес аналізу гістогічних зображень показно на рисунку 1.1.

Перший крок – попередня обробка зображення, в якій перетворюються дані 'сирого' зображення, щоб зменшити візуальну мінливість та шум, а також зробити його придатнішим до наступних кроків.

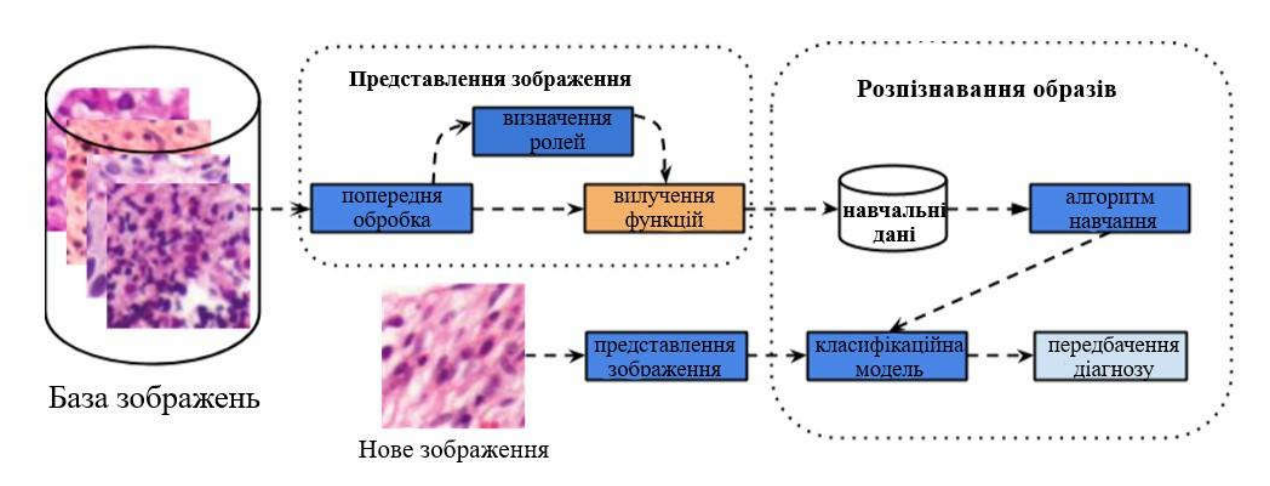

Рисунок 1.1 – Структурна схема отримання гістологічних та цистологічних зображень

Загальні завдання на цьому етапі включають в себе нормування інтенсивності пікселів для обробки артефактів яскравості, масштабування зображення для зменшення розміру представлення та зменшення розмірності за допомогою таких методів, як аналіз основного компонента. Другим кроком є вилучення функцій, метою яких є створення описовішого вигляду зображення, що створює явну важливу інформацію, яка безпосередньо не виявляється в синіх пікселях. Є два основних типи функцій: регіональні (локальні) дескриптори та дескриптори на основі зображення (глобальні). Дескриптори на основі зображення намагаються описати зображення як єдине ціле, тоді як методи на основі регіону передбачають, що зображення складається з незалежних будівельних блоків, і тому зображення можна моделювати як комбінацію таких блоків. Іноді візуальні особливості на основі регіональної схеми витягуються з найбільш релевантних частин зображення, широко відомих як "регіони інтересу" (ROI), це може бути досягнуто за допомогою методів сегментації, де фонове зображення видаляється для виділення відповідних об'єктів або застосування методів, такі як трансформація функції інваріантності шкали (SIFT), щоб виявити цікаві точки в об'єкт. Як глобально, так і частково , процес вилучення об'єктів розраховує дескриптори, щоб коротко описати зміст зображення.

На третьому етапі виявляються та ідентифікуються цікаві візуальні шаблони, відомі як розпізнавання образів. Це, як правило, здійснюється за допомогою належних методів машинного навчання. Ці методи вивчають дискримінаційну класифікаційну модель з анотованих навчальних даних. Отримана модель пізніше використовується для класифікації нових невидимих зображень. Продуктивність моделей розпізнавання образів сильно залежить від використовуваних функцій, тому вибір правильних функцій для конкретної проблеми є основною мотивацією для огляду сучасних методів представлення, застосованих в області гістопатології. Наглядові алгоритми навчання машин, що застосовуються до автоматичної класифікації зображень, вимагають представницьких тренувальних наборів зображень. Через високу візуальну мінливість образу гістопатології, під контролем методу навчання зазвичай потрібна велика кількість зображень різних пацієнтів для успішного узагальнення. На додаток до візуальної мінливості складні структури та закономірності представлені в гістологічних зображеннях. Потім застосовуються різні підходи для характеристики та представлення візуальної інформації про зображення гістопатології та вирішення конкретних проблем (наприклад, виявлення та класифікації раку).

Спільна характеристика полягає в тому, що конкретні проблеми аналізу зображень потребують специфічних схем представлення зображень. Основна причина полягає в тому, що різні органи виражають різні складні біологічні структури, збільшуючи візуальну мінливість та ускладнюючи закриття семантичного розриву. Кожен підхід повинен описувати вміст зображення в

деякій структурі даних, що фіксує його візуальний контент та конфігурацію біологічних структур. Запропоновано різні методи вилучення зображень. Огляд найбільш поширених схем вилучення значень, що використовуються для представлення зображення гістопатології в різних роботах.

Одним з найбільш поширених застосувань для автоматичного аналізу зображень гістопатології є виявлення та класифікація раку.

Гістологічні та цистологічні зображення мають нормальну та ненормальну біологічну структуру, морфологічні та архітектурні особливості, які можуть бути ідентифіковані патологами залежно від їх досвіду, але деякі структури є малими щодо області тканин, а відповідні закономірності, як правило, мають високу мінливість візуального вигляду. Більша частина візуальної мінливості властива біологічним структурам та анатомії. Крім того, процес придбання додає шуму та візуальну мінливість на кожному етапі. Для того, щоб візуалізувати цей процес, корисно переглянути процес отримання зображень гістопатології, зображений на рисунку 1.2. По-перше, біологічний зразок взятий з органу. Потім проводиться процес хейтування над біопсією, щоб забезпечити хімічну стійкість тканини та уникнути змін після погіршення. Після цього його слід нарізати на секції, які можна розмістити на скляних слайдах. Секції забарвлюються, щоб виявити клітинні компоненти за допомогою хімічних реакцій. Найбільш поширені барвники використовуються гематоксилін Eosin (H & E), які забарвлюють ядра клітини в темно-сині або фіолетові, цитоплазми та сполучну тканину в яскраворожевому кольорі. Нарешті, секція покривається покривом, щоб її можна було переглянути та оцифрувати мікроскопом. Специфічний процес, який використовується для обробки та фарбування, створює різноманітні візуальні ефекти у придбаних зображеннях. Окрім того, придбані зображення виділяються за допомогою яскравості та інших факторів, пов'язаних із технологією.

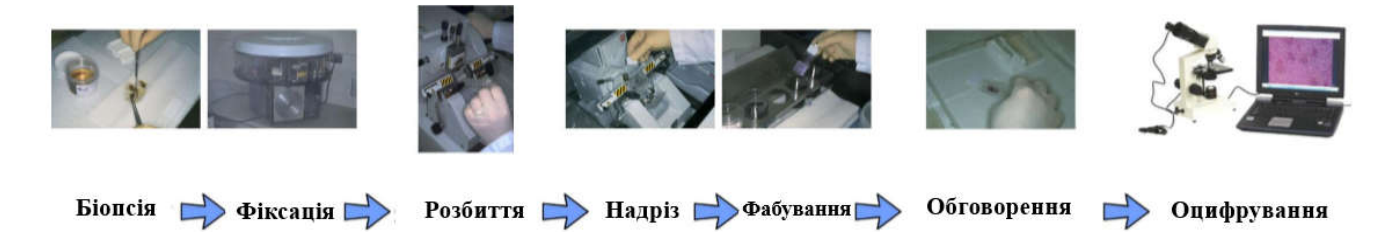

## Рисунок 1.2 – Процес отримання гістологічних та цистологічних зображень

Беручи до уваги, що ці зображення є 2D-проекцією 3D-об'єкта (органів), біологічний зразок має різний вигляд залежно від його орієнтації (наприклад, поздовжній, косому або поперечному перерізу). Залежно від регіону, що представляє інтерес, працівники лабораторії можуть брати різне зображення на різній шкалі. Звичайно, роздільна здатність зображення залежить від розміру або масштабу біологічних структур, які можна побачити в гістологічному слайді. Ці людські фактори додають нове джерело мінливості. Основні проблеми, що сприяють візуальній неоднорідності зображень, наведені на рисунку 1.3, наприклад, катіон магнітного зображення, тип розрізу, яскравість та концентрація плям.

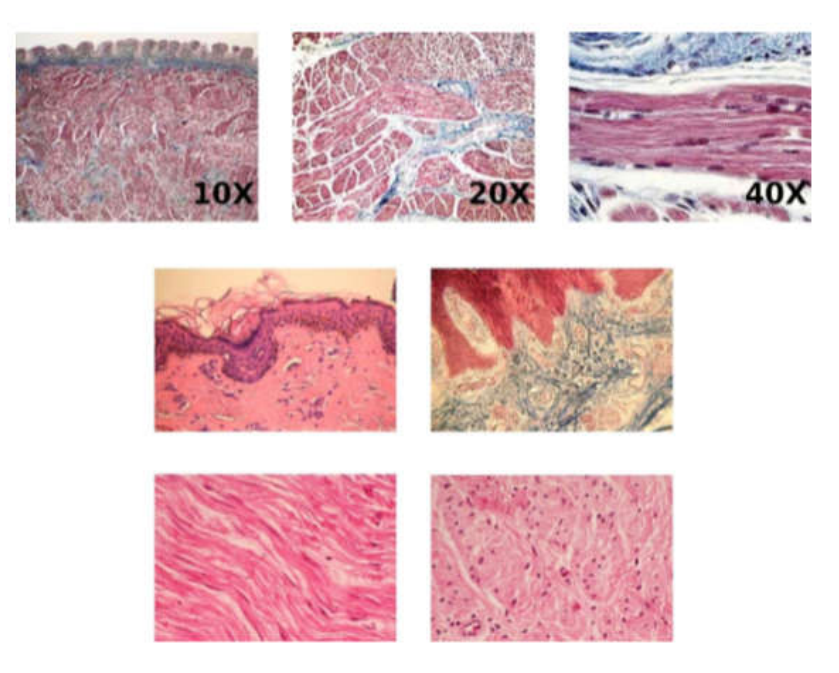

Рисунок 1.3 – Візуальна мінливість гістологічних зображень

Перший рядок показує мінливість через магнію катіону тієї ж мови м'язової мови. Другий рядок показує мінливість за рахунок фарбування та яскравості. Третій рядок показує мінливість гладкої м'язової тканини за рахунок орієнтації на ділянку (повздовжнє та поперечне). Патолог досліджує тканинні гірки під мікроскопом та спостерігайте за різними рівнями збільшення, такі як 10X, 20X, 40X, 100X та ін, щоб переглянути клітини, залози, ядро, і виявляє подібність цих

структур з нормальною або хворою тканиною, якщо захворювання виявляє процес сортування, який веде до розповсюдження інфікованих клітини по всій тканині.

Потім для кожного пацієнта планується прогноз і подальше лікування планується враховуючи ступінь захворювання. Цей діагноз патологоанатомом є суб'єктивним та схильним до внутрішніх, внутрішніх спостережень варіацій. Тому кількісна оцінка цих образів є дуже важливою для об'єктивної діагностики. Також заразрозвиток цифрових сканерів для отримання патологічного зображення надає нам дані цифрового зображення для аналізу зображень з використанням алгоритмів обробки. Таким чином, діагностика з використанням комп'ютерної допомоги (САПР) відіграє дуже важливу роль і стає головним дослідницьким предметом при гістопатологічній візуалізації та діагностиці де для аналізу цих зображень для діагностики захворювань можуть використовуватися різні методи обробки зображення і простановки діагнозу.

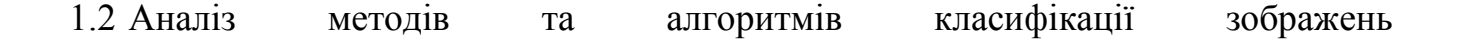

 Характеристика та кількісний опис гістологічних зображень не є простим завданням. Для досягнення остаточної діагностики, зазвичай фахівець спирається на аналіз легко відстежених характеристик, таких як розмір, форма, забарвлення та структура клітин, але також залежить від прихованої інформації про місцеву локалізацію, фізіологічні та патологічні механізми, клінічні аспекти або інші етіологічні агенти. Математичні методи морфології були використані для аналізу зображень. Вимірювання, отримані з аналізу зображень та графів, були подані в алгоритми машинного навчання, які були розроблені для автоматичного вивчення розпізнавання складних моделей та прийняття інтелектуальних рішень на основі даних. Зокрема, лінійна векторна машина підтримки (SVM) була використана для оцінки дискримінаційної сили використовуваних засобів. Результати показують, що методологія була успішною, що характеризує та класифікує відмінності міжархітектурною організацією епітеліальної та жирової тканин. Ми вважаємо, що цей підхід також може застосовуватися для класифікації та допомоги діагностиці багатьох тканинних аномалій, таких, як рак.

 Цифрове зображення - це представлення об'єкту реального світу, елементи якого називаються пікселі. Пікселі зображень мають певні значення шкали яскравості або інтенсивності і слідують системі координат і, отже, будь-який піксель представляється як функція значень координат поряд з його значенням інтенсивності. Цифрові зображення можуть бути двох типів, а саме нерухомі і рухомі зображення. Обробка зображень являє собою набір інструментів такі як: отримання зображення, покращення зображення, відновлення зображення і т. д. Використовується покращення зображення для зменшення кількості шуму, присутнього в цифровому зображенні. Сегментація зображення застосовується для порціонування зображення на певну кількість підзображень. Медична обробка зображень – цифрова обробка зображень застосовується до медичних зображень. Необроблені дані або зображення піддаються попередній обробці для того, щоб зробити їх придатнішими для подальшого застосування. Зображення можуть бути отримані з декількох джерел, таких як мікроскопи, зонди і т.д.

 На сьогоднішій день, на основі комп'ютерної діагностики (САПР) використовуються в всіх сучасних лікарнях для різних типів захворювань або відхилень біомедичних зображень. Тим не менш, перевірка результатів досить складне завдання, так що досі немає спільного методу обробки зображень. Статистичні параметри, що використовуються в САПР та алгоритми, що використовуються в інтерпретації і вимірюваннях різних вузлів чи розмірів пухлини не мають надійного підходу. Точність систем значно покращена використанням обчислювальних методів, таких як нейронні мережі, нечітка логіка та генетичні алгоритми. Саме нечітка обробка зображень може допомогти в подоланні недоліків у цифровому методі візуалізації та алгоритмізації обробки. Обробка невідомих медичних образів (FIP) це сукупність усіх методологій цифрової обробка зображень, за допомогою яких зображення та їх сегменти представлені і обробляються як нечеткі множини.

 Основні проблеми в САПР на основі біомедичної обробки зображень: обмежене спостереження і суб'єктивність лікаря-експерта; невизначені в біомедичному зображенні результати на основі аналізу і впливу часу на діагноз. Всі ці аспекти повинні бути враховні під час постановки діагнозу. Існують багаточисленні підходи на основі САПР, які в даний час використовуються в медичній діагностиці для виявлення хвороби на ранній стадії. Нечітких набір забезпечує ряд необхідних властивостей для діагностичної системи розпізнавання образів через його здатність справлятися з неоднозначністю та незвершеністю.

 Цитологічні дослідження епітеліальних клітин та структур дозволяють лікарям-експертам формулювати висновки про ступінь проліферації епітелію. Систематизація цитологічних зображень з маститу і ібродаденома показує, що можна використовувати цитологічні методи для постановки діагнозу. В цитології диференціюються злоякісні процеси, які вказано нижче:

- злоякісні клітини, змішані з голими біполярними ядрами;
- присутні лише кілька злоякісних клітин;
- наявність або відсутність проточних пухлинних клітин;
- атипові канальцеві епітеліальні клітини: (хвороба Педжета, інвазивна карцинома).

В цитології також визначаються характеристики нормальних клітин:

- часто відсутня клітковина (залежить від віку, гормонального статусу);
- невеликі групи проточних клітин;
- можна побачити липучкові структури;
- міоепітеліальні клітини в клітинних групах (як витягнуті ядра) і на тлі (яйцеподібні ядра, позбавлені цитоплазми);

– жирова тканина та строма.

 Нормальні клітини: декілька невеликих когезійних груп пухлинних клітин що найбільше відрізняється від критеріїв адекватності для FNA. Цитологічна будова кісти молочної залози:

- фон аморфного матеріалу;
- дегеративні клітини;
- пінисті макрофаги;
- кровоносні епітеліальні клітини, часто апокрини та рубці;
- міоепітеліальні клітини можуть бути невидимими.

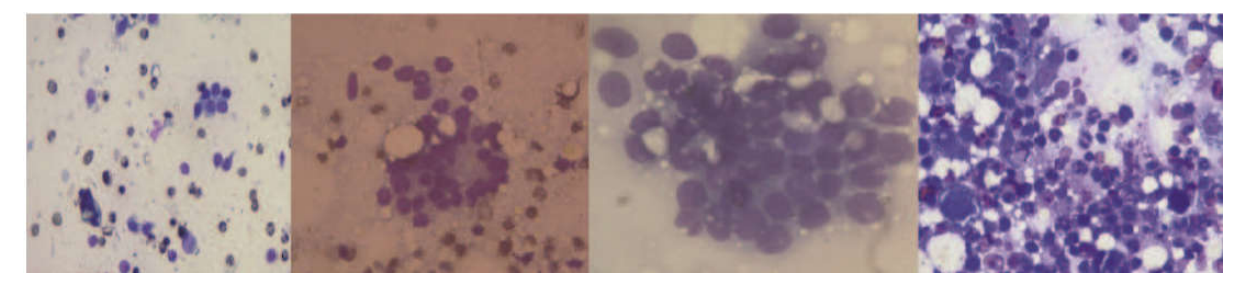

Рисунок 1.4 – Зразки цистологічних зображень

Цитологічна структура фіброзно-кишкові зміни:

- змінне число клітин апокрини та піноплазмових клітин;
- змінний жир і строма;
- низька або середня клітковина;
- білкове тло;
- голі біполярні ядра, розсіяні у фоні та всередині або прикріплені до епітеліальних клітин.

Основні структурні елементи фіброаденоми:

- середньо-висока клітковина;
- тісно згущене розгалуження проекцій епітеліальних клітин;
- фрагменти строми
- як провідний, так і стромальний компоненти повинні бути діагностичними;
- численні голі біполярні ядра, що межують і в межах епітеліальних скупчень;
- можуть спостерігатись кілька піноплазмових клітин або апокринових клітин;
- атомна атипія з вираженими ядрами, особливо у юнних пацієнтів.

Основні структурні елементи інвазивного проточного раку, не мають

спеціального типу:

- дезорганізовані, слабко згуртовані групи;
- одноманітні, полігональні, плазматичні епітеліальні клітини (які можуть виглядати обманливо м'якими);
- відсутність голих біполярних ядер;
- клітинний і ядерний плеоморфізм (2-4x РБК);
- порушення ядерної границі;
- гіперхромазія;
- в межах цитоплазми можуть бути включені вакуолі;
- мітози.

 Внутрішньопротоковий рак є одним із гістологічних видів раку, він може бути твердим, кібреформеним тв папілярним. Твердий рак малих і середніх протоків характеризується формуванням твердих гнізд. Особливістю цього раку є формування центрального некрозу. Великі регулярні протоки повністю одурманені раковими клітинами, як якби вони утворюють навколо некротичного сердечника. Ракові клітини нетипові та поліморфні, вони діляться нерегулярним мітозом. Крім того, вони різняться в полярній диференціації (рисунок 1.5).

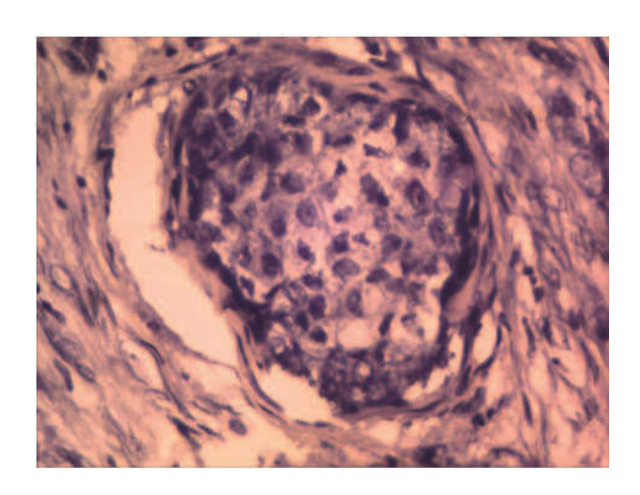

Рисунок 1.5 - Гістологічна структура раку молочної залози внутрішньошкірного епітелію. Окрас гематоксиліну та еозину × 200

 Пухлинні клітини переважно розташовані в тривимірних структурах, деякі з яких утворюють центральний просвіт, відбиваючи гістологічну структуру пухлини. Існують також ізотермічні епітеліальні клітини, але міоепітеліальні клітини відсутні. Вона може бути чіткою або геморагічною, без ознак некрозу. Пухлинні клітини є мономорфними, часто циліндричними, їх ядра округлі або овальні, діаметром приблизно 1,5 дюйма більші, ніж еритроцити. Хроматин зароджений, конденсується поблизу ядерної мембрани.

 Початком інвазивного зростання є велика кількість ідентифікувань. Відсутність базальної мембрани не має діагностичної цінності. Інвазивне зростання в стромі часто стимулюється розповсюдженням дисгормоналів та ділянками раку. Але епітеліальні гнізда в жировій тканині є патогномонічними, як для інвазивного раку. При інвазивному рості клітин (рисунок 1.6), в тканині розвивається строма. Різні типи інвазивного раку відрізняються не тільки в ракових клітинах, але і в різних рівнях між ними і їх стромою, а також стромальною природою. Посилений ріст сполучної тканини запобігає утворенню залозних структур. Зростаючий пухлинний епітелій стискається і розташовується вертикально до тканин.

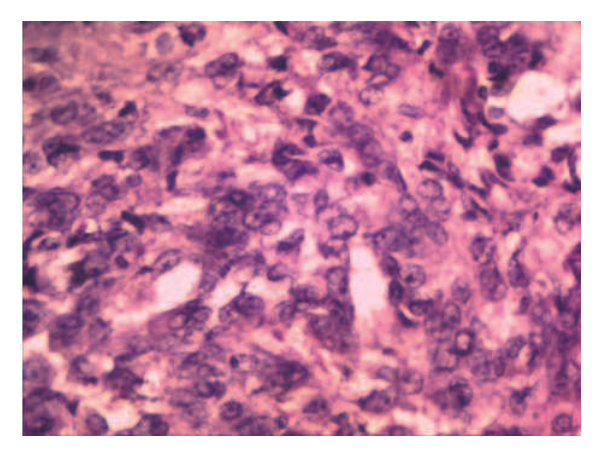

Рисунок 1.6 - Гістологічна структура дихального епітелію інгібруючого раку молочної залози Гематоксилін та еозин фарбування × 200

 Фіброаденомома виглядає як інкапсульоване утворення з щільною послідовною яскравою структурою. Мікроскопічно виявлено проліферацію альвеол та внутрішньоморних протоків із зростанням сполучної тканини, якщо він

оточує інтралобулярні протоки, це покаже периканалікулярну ібердеаденому (рисунок 1.7). Якщо з'єднувальні тканини входять в стінку протоки, вони показують свої псевдофункціональні особливості і ця пухлина називається внутрішньоканікулярною ібедрогеномою. Міоепітеліальні клітини зазнають змін. Залежно від їх функціонального стану, вони можуть бути ізольовані або згруповані, витягнуті та темні або світлі. Ці клітини розташовані між базальною мембраною та секретуючим епітелієм альвеол та малими протоками.

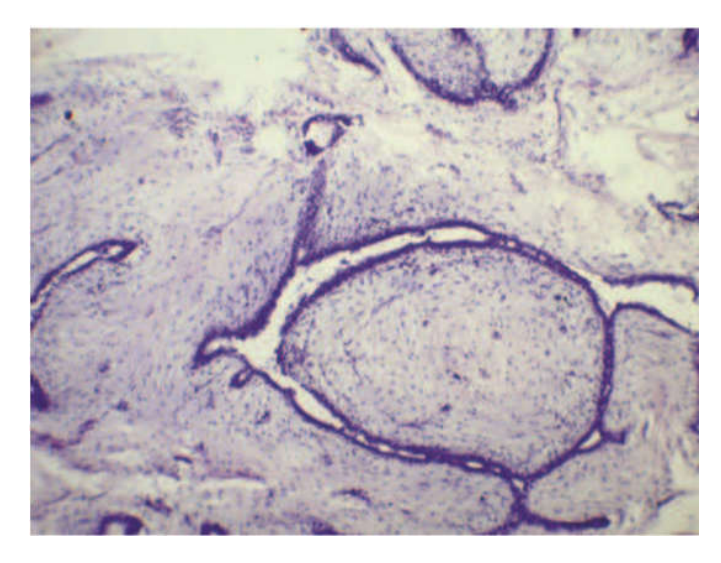

Рисунок 1.7 - Вростання сполучної тканини в стінку протоки. Гематоксилін та еозин забарвлені × 100

 Винятком є іброзний аденоз. Базальна мембрана зникає, а проліферативні міоепітеліальні клітини проникають у навколишню сполучну тканину, де вони стають схожі на елементи гладкої мускулатури. Мікроскопічні вогнища складаються з кластерів та подовжених міоепітеліальних клітин, включаючи епітеліальні канальці. Мікроскопічні вогнища мають нерегулярні контури або округлі форми та чіткі межі. У пізньому випадку вони виглядають як збільшені або змінені лопатки. Між ними з'являються колагенові волокна, а прослойність міоепітеліальних тканин стає жорсткою (рисунок 1.8).

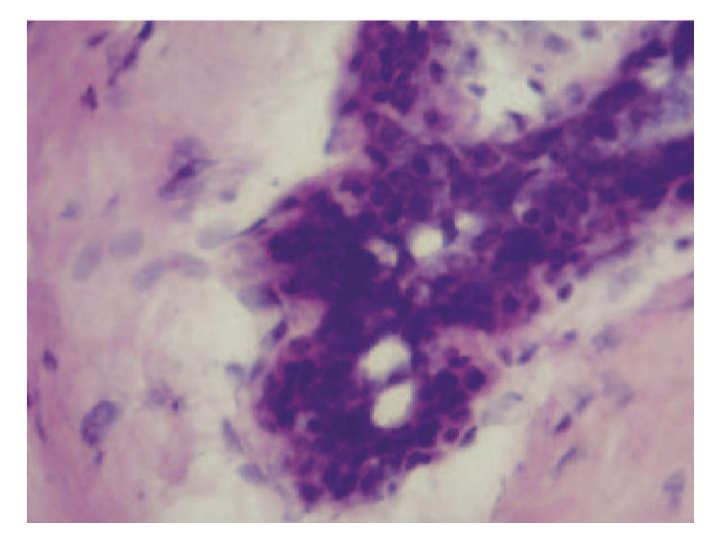

Рисунок 1.8 - Явна проліферація епітелію залози. Окрас гематоксиліну та еозину × 200

 Хвороба молочної залози (мастопатія) з переважним муковісним компонентом характеризується кістами, чітко відокремленими від навколишніх тканин і утвореними з атрофізованих дольок і розширених протоків з іброзуючими змінами інтерстиціальної тканини. Протекторні процеси з розвитком папілярних утворень можуть з'явитися в епітелії кіст (рисунок 1.9).

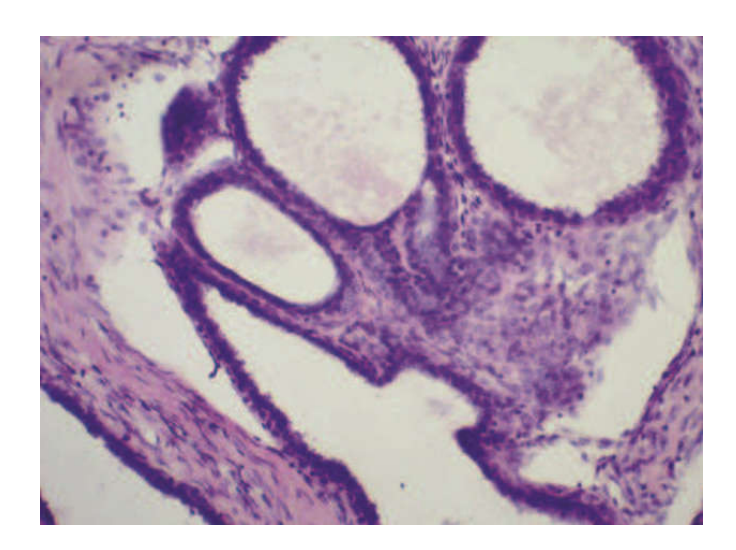

Рисунок 1.9 - Непроліферативна грудна хвороба (мастопатія). Розширення нижньої оболонки

 Нижче наведені характеристики діагностики непроліферативних захворювань молочної залози:

- дрібні кісти альвеол;
- кісти утворюють гнізда;
- кістозно розширені протоки;
- гіаліноз сполучної тканини;
- розповсюдження сполучної тканини;
- метаплазія темного епітелію в білий (легкий);
- багато сполучної тканини навколо залоз і протоків; псевдопапілярні структури;
- атрофія залозних ділянок та утворення кіст

 Щоб діагностувати непроліферативне захворювання молочної залози, як це чітко проілюстровано в малюнках, лікарю необхідно (за наявності гістологічного зображення) наявність малих кіст альвеолярних лопатків, кіст, які знаходяться в гніздах, кістозно розширені протоки, гіаліноз сполучної тканини, і утворення псевдопалілярних структур. Таким чином, для автоматизованої обробки гістологічних зображень необхідно побудувати нечіткий бази знань для постановки діагнозу в реальному часі.

## 1.3 Програмні засоби класифікації зображень

 В клінічній практиці при дослідженні злоякісних новоутворень для постановки діагнозу використовується світлова мікроскопія – джерело гістологічних зображень і лабораторних діагностувань, де домінує якісний суб'єктивний аналіз. Рак – це одна із найбільш поширених причнин смерті на Планеті і за інформацією Всесвітньої організації охорони здоров'я до 2030 року голобальна сметрність зросте від цієї хвороби у півтори рази і скаладе 11,5 мільйони випадків. Діагностуввання ракових захворювань вимагає гістопатологічного аналізу, тобто дослідження пошкоджених тканин людини.

 Для аналізу гістологічних зображень існує широкий ряд програмноапаратних комплексів – система автоматизованої мікроскопії. Вони відрізняються за функціональними можливостями, спеціалізації, архітектурі та рівню автоматизації процесу аналізу. Згідно з функіональними можливостями САМ можна поділити на такі типи:

- системи отримання зображення із фото- і відеокамери або цифрового мікроскопу;
- системи, що містять можливості для ручного інтерактивного вимірювання мікрооб'єктів і структур, підрахунку їх кількості та статистичного аналізу;
- системи, які мають можливості для автоматизованого виділення мікрооб'єктів шляхом підбору параметрів операції сементування;
- системи, які містять засоби класифікації зображень, мікрооб'єктів чи станів мікрооб'єкту;
- експертні системи, які дозволяють формувати якісні описи станів мікрооб'єтів.

 Системи автоматизованої мікроскопії реалізують інформаційну технологію аналізу гістологічних зображень. Виходячи із типу завдання і операцій, які потрібно вирішити програмне застосування САМ можна умовно розділити на 3 класи: редактори зображень, автоматизовані системи обробки зображень, експертні системи аналізу зображень.

 Загальну структуру САМ наведено на рисунку 1.10. В склад САМ входить освітлюючий засіб, гістологічний припарат, мікроскоп, цифрова камера, інформаційна технологія та лікар-експерт (гістолог).

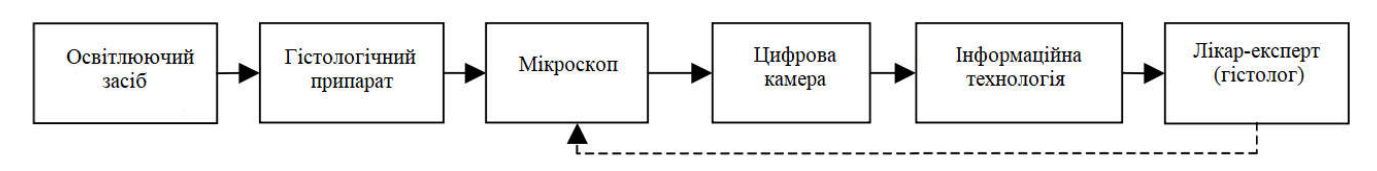

Рисунок 1.10 – Структурна схема САМ

 Під час проведення морфометричного досліду лікар-експерт (гістолог) виконує операції пошуку необхідного об'єкту, індетифікацією його кордонів і вичеслення числових ознак. Можна виділити наступні базові операції морфометричного аналізу:

– створення віртуального слайду;

– попередня обробка;

– розширення глибини фокусу;

– сегментація по інтенсивності;

– текстурна сегментація;

– виділення конурів;

– детекція ядер клітин;

– оцінка структурних змін.

 Існуючі системи автоматизують від чотирьох до шести вище перелічених операцій, тоді як детекція шарів здійснюється шляхом ручного інтерактивного виділення, а оцінка труктурних змін проводиться шляхом якісної візуальної оцінки.

 Для аналізу гістологічних зображень на ринку існує широкий спектр програмного та апаратного забезпечення. Вони відрізняються за функціональними здібностями, спеціалізаціями, архітектурою, рівенем автоматизації процесу аналізу. Системи аналізу гістологічного зображення поділяються на три класу (див. таблицю 1.1), виходячи з їх призначення, типу вихідної інформації та відповідного рівеня автоматизації:

– редактори зображень, що містять інструкції з мікрооб'єктів відбір, підрахунок їх чисел, чисельні атрибути вимірювання, результати статистичної обробки;

– автоматизовані систем обробки (HIAPS) які забезпечують автоматичний вибір мікрооб'єктів (класифікація), підрахунок їх чисел, розрахунок числових атрибутів та статистична обробку результатів;

– експертні системи аналізу зображень (IAES), які надають висновки для

діагнозу, що базується на особливостях мікроб'єктів. Варто зазначити, що засоби для морфометричних вимірювань і підрахунок об'єктів, як правило, присутній у всіх системах. Прості редактори обмежили можливості придбання зображень і вимірювання вручну лінійних розмірів.

| $1.$ Клас | 2. Редактори         | 3. HIAAS       | 4. IAES          |
|-----------|----------------------|----------------|------------------|
| Проблеми  | обробка<br>Попередня | Обробка        | Підтримка        |
| обробки   | зображення           | зображень      | діагностичних    |
| зображень |                      |                | рішень           |
| Операції  | контроль             | - сегментація  | - зображення     |
|           | мікроскопу           | - контур       | - визнання       |
|           | фон                  | - текстура     | - нечітка логіка |
|           | нормалізація         | - аналіз       | - міркування     |
|           | видалення шуму       | - класифікація | - база знань     |
|           | контраст             |                | - ВИСНОВОК       |

Таблиця 1.1 – Аналіз класифікації програмного забезпечення

 На сьогоднішній день, ринок програмного забезпечення HIAAS пропонує різного класу і рівня автоматизацію Заслуговує уваги система з відкритим вихідним кодом програмного забезпечення, розроблене цією спільнотою. В такі системи включені рівені функціональності та автоматизації, щоб конкурувати з приватними платними системи. Написати програмний інструмент для тестування використовуваного програмного забезпечення IntellijIDEA мова середовища та мови програмування Java. В основу системи входить бібліотека, функціонування програмне забезпечення ImageJ для інтеграції нових модулів розроблені візуальні засоби формування послідовності обробки зображення. Кожена функція може бути реалізована як існуючий плагін, Java функція, використовує динамічну бібліотеку DLL. Для обробки послідовності функцій, призначені оболонкою, що містить звичайний дизайн і цикл. Окрема функція може бути як самостійний алгоритм, так і містити кілька алгоритмів.

Перевага розробленого механізму інтерпретується. Команди можна використовувати в якості вхідних складних об'єктів Java і вихідні параметри алгоритмів. Під час обробки інформація HIAAS послідовно представлені наступні об'єкти: вхідне зображення, сегментоване зображення контурного образу, структурний опис, опис кількісних мікроскопічних ознак, опис якісних особливостей (лінгвістичні змінні).

На підставі особливостей якісного мікроскопічного висновку про тип злоякісних новоутворення на основі нечіткого висновку під час морфометричного аналізу фахівець виконує пошук бажаного об'єкту, розподіл його кордонів і обчислення числових атрибутів. Можна виділити наступний морфометричний аналіз операцій: попередня обробка, створення віртуальних слайдів, розширення глибини фокусування, інтенсивність сегментації, сегментація текстур, виявлення краю, виявлення виявлення ядер клітин цитоплазми, детектування шарів оцінка структурних змін.

1.4 Постановка завдання дипломної роботи та дерево рішень

Основним завданням дипломної роботи є розробка алгоритмів побудови нечітких продукційних правил на основі аналізу біомедичних зображень.

Для досягнення поставленої мети виконуються наступні завдання:

1) аналіз бази даних цитологічних та гістологічних зображень;

2) дослідити відомі моделі представлення знань;

3) проаналізувати нечіткі моделі представлення знань;

4) провести аналіз програмних засобів представлення знань;

5) визначити функції належності на основі кількісних ознак мікрооб'єктів, отриманих від експерта;

6) побудувати функції належності в середовищі Fuzzy Logic Toolbox;

 7) побудувати нечіткі продукційні правила в середовищі Fuzzy Logic Toolbox;

8) здійснити експериментальні дослідження передракових та ракових станів молочної залози.

# 2 АЛГОРИТМИ РАНЖУВАННЯ БАЗИ ЗНАНЬ АНАЛІЗУ БІОМЕДИЧНИХ ЗОБРАЖЕНЬ

### 2.1 Побудова нечітких продукційних правил

 Проблема вдосконалення діагностики та вибору найкращої тактики лікування пухлин молочної залози залишається однією з найбільш актуальних в сучасній хірургічній практиці. Існує тісна кореляція між загальним поширенням пухлин молочної залози та смертності від раку молочної залози. Рак молочної залози є одним із найпоширеніших пухлинних процесів у жінок та займає перше місце в структурі захворюваності та смертності від злоякісних новоутворень (25% усіх випадків раку) в Україні та в більшості країн світу.

 Різні доброякісні пухлини молочної залози, як правило, не представляють загрози. Однак фахівці (лікарі-експерти) часто стикаються з істотними труднощами диференціала діагностика доброякісних і злоякісних пухлин молочної залози на стадії первинного контакту пацієнта з медичними закладами чи кваліфікованими та спеціалізованими лікарями які забезпечують здійснення первинного огляду. Протягом багатьох років загальноприйнятий погляд полягає в тому, що єдиний успішний реальний шлях для зниження захворюваності та смертності від раку пухлини є поліпшення якості ранньої діагностики раку. Цитологічна і гістологічна експертиза, клінічне обстеження, ультразвукова діагностика та мамографія широко застосовуються в діагностиці захворювань молочної залози.

 Гістологічне та цистологічне (біомедичне) дослідження - це метод детального вивчення організму людини з метою виявлення патологічного процесу в тканині. Цитологічне дослідження дозволяє виявляти патологічні зміни клітин на ранніх стадіях розвитку, оскільки основним об'єктом дослідження є невеликі клітинні структури, такі як ядро, цитоплазма, мітохондрії, а також визначення ядерно-цитоплазматичного співвідношення, яке є дуже важливим показником. Результатом цитологічного дослідження є цитологічні зображення, при

гістологічному дослідженні - гістологічні зображення. Сьогодні використовуються різні методи диференціальної діагностики доброякісних новоутворень та раку молочної залози. Морфометричні методи, коли кількість паренхіматозних клітин, фібробластів та фіброзів, локалізованих періартеріально, є найбільш популярною.

 Проте, незважаючи на все різноманіття методологічних підходів у діагностиці та прогнозуванні розвитку раку молочної залози, подальший розвиток раку може з'являтися найчастіше після проведеного хірургічного втручання та лікування верифікованих доброякісних процесів. Таким чином, пошук нових ефективних схем профілактики несприятливого клінічного прояву у хворих з доброякісною патологією молочної залози залишається актуальним.

 Гістологічні та цитологічні зображення зазвичай мають низьку якість. Значні шуми, розмитість, темні та легкі області є основними проблемами обробки зображень. Фільтрування зображень використовується для зменшення гауссового та імпульсного шуму. Саме тому порівнюються різні методи попередньої обробки зображення залежно від їх здатності зменшувати шум та сегментувати зображення. Визначальною особливістю частотних фільтрів є придушення однієї апріорної заданої частоти. Існують також високочастотні фільтри (HFF) та низькочастотні фільтри (LFF). Після низькочастотної фільтрації отримане зображення буде мати менше число гострих деталей, оскільки високі частоти будуть пригнічені.

 При проведенні цитологічного дослідження важливе значення має аналіз форми досліджуваного мікрооб'єкта. Зокрема, зміна форми мікрооб'єкта може сигналізувати про перехід від одного стану до іншого (дистрофія, некробіоз, некроз), що, в свою чергу, показує перебіг захворювання. У природі форма мікрооб'єкта визначається стінками клітин і станом внутрішніх структурних елементів клітини. Форма цитологічного зображення визначається краями мікрооб'єкта.

 Основними алгоритмами виявлення меж мікрооб'єктів є наступні: алгоритм Канні, алгоритм фільтрації на основі операторів Собеля, Лапласа та Прейвита та ін. Їх визначальною особливістю є підкреслення різких різниць яскравості, виявлених у прикордонній області. У результаті з'являється безліч незалежних областей. Зокрема, для того, щоб отримати безперервні контури, потрібна додаткова обробка.

 Відомі наступні алгоритми виявлення контурів: порогова сегментація, кластеризація, алгоритми перетворення, сегментація блоків тощо. Згідно з цими алгоритмами, пікселі згруповані в однорідні області на основі певного критерію однорідності. Результатом їх роботи є безліч однорідних областей. Щоб отримати опис контуру об'єкта, необхідно застосувати відстеження контуру назад.

 Біомедичні зображення - зображення, отримані за допомогою візуальних зображень пристроїв у медицині та біології. Завдяки візуалізації різних процесів, що відбуваються в живих організмах, можна вивчати механізми функціонування клітин, тканин та органів у людини та тварин.

 Під час дослідження були виявлені наступні передракові патології молочної залози, такі як непроліферативна мастопатія, кісткова непроліферативна мастопатія, фіброз ненепроліферативнамастопатія, проліферативна мастопатія та фіброаденома.

 В результаті дослідження виявлено основні морфологічні цитологічні ознаки непроліферативної мастопатії, вони включають наступні ознаки:

- 1) згладжений апокриновий епітелій;
- 2) формування папілярних структур;
- 3) наявність секреторної активності в клітинах;
- 4) округлені гіперхроматичні ядра, розташовані централізовано;
- 5) невелика кількість гіперхромних мономорфних клітин;
- 6) клітини розташовані у шарах;
- 7) багато фагоцитів і гістіоцитів є у фоновому режимі;
- 8) наявність таємниці навколо клітинного простору.

В результаті аналізу морфологічних ознак формулюються правила діагностики:

1) кістозна непроліферативнамастопатія:

IF-клітини розташовані в шарах І, є кубічні та призматичні елементи, папілярні та округлі комплекси. У фоні є багато фагоцитів і гістіоцитів у клітинах округлі, ядра розташовані в центрі, і є клітини з секрецією апокрини, які мають 2 зони (базальні та апікальні) THEN непроліферативна мастопатія (80%);

2) фіброзна непроліферативна мастопатія:

IF невелика кількість гіперхромних мономорфних клітин AND вузький край інтенсивно забарвленої цитоплазми і округлі гіперхромні та ядерно-волокнисті THEN непроліферативні мастопатії (70%).

 На підставі експериментальних досліджень було обрано основну морфологічну (цитологічну) ідентифікацію проліферативної мастопатії, яка включає в себе наступні ознаки:

1) формування клітинних комплексів;

2) формування папілярних комплексів з розміщенням щільних клітин у шарах;

3) великі розміри комірок;

4) великі розміри ядер з інтенсивно вираженим хроматином.

 Наступним завданням було виділити ці якісні діагностичні особливості в цитологічних препаратах. Тому в результаті аналізу морфологічних особливостей було сформульовано правило діагностики проліферативних мастопатій:

 IF формування клітинних комплек AND формування папілярних комплексів з щільним розміщенням клітин у багатошарових шарах AND великих розмірів клітин AND великих розмірів ядер з інтенсивно вираженим хроматинепітеліальною проліферативною мастопатією (95%). Основні морфологічні (цитологічні) ознаки фіброаденомену були відібрані, виходячи з експериментальних досліджень, вони включають наступні ознаки:

1) формування папілярних структур;

2) розміщення апокринного епітелію;

3) клітини збільшені в розмірах;

4) інтенсивно виражені ядра;

5) вузька обода інтенсивно забарвленої цитоплазми;

6) округлені гіперхроматичні ядра;

7) фібробласти.

 В результаті аналізу морфологічних особливостей сформульовано правило діагностики фіброаденоми:

 IF формування папілярних структур і сплюснений апокриновий епітелій AND інтенсивне вираження ядра AND вузький край інтенсивно забарвленої цитоплазми AND округлені гіперхромні ядера THEN фіброеденома (80%).

 Основною причиною розвитку нечіткої логіки було наявність приблизних міркувань у описі людей, процесів, систем та об'єктів . Ця теорія використовується в різних галузях техніки, що дозволяє обробляти великі обсяги інформації, вирішити складні проблеми в режимі реального часу без використання спеціальних математичних та інженерних знань. Основи нечіткої логіки активно використовуються в медицині для підтвердження діагнозу лікарем-експертом.

 У більшості випадків застосовується механізм нечітких висновків Мадамді. Основою для двигуна витоків нечіткої логіки є база правил, що містить нечіткі вирази "if-then" та функції членства для відповідних лінгвістичних термінів. За дотримання таких умов, як:

існує принаймні одне правило для кожної вихідної змінної лінгвістичного терміна; для будь-якого вхідного перемінного терміну існує принаймні одне правило, в якому цей термін використовується як вищевикладене (ліва частина правила).

 Результати описаного вище аналізу гістологічних образів показують, що існують такі співвідношення між характеристиками вхідних зображень та діагностикою патологічних станів молочної залози:

– наявність малих кіст альвеол одиничних скибочок кісток, які знаходяться в гніздах кістозно розширені протоки;

– гіаліноз сполучної тканини;

- формування кіст;
- проліферація сполучної тканини;

- метаплазія темного епітелію в білий (легкий);
- велика кількість сполучної тканини навколо залоз і протоків;
- атрофія залозистих ділянок.

 По всіх цих ознаках можна зробити висновок про те, що у пацієнта є непроліферативна грудна хвороба (мастопатія). Важливо підкреслити, що всі вищезазначені особливості якісно описані, але наявність деяких з них є обов'язковою для цього діагнозу, інші можуть бути відсутніми.

Прикладом непроліферативних правил діагностики раку грудей є наступне:

IF 4 AND 5 AND (1 OR 2 OR 3 OR 9), THEN непроліферативне захворювання молочної залози.

IF 4 AND 5 AND (1 OR 2 OR 3 OR 6 OR 8), THEN непроліферативне захворювання молочної залози.

IF 4 AND 5 AND (1 OR 2 OR 7 OR 9), THEN непроліферативне захворювання молочної залози.

IF 4 AND 5 AND (1 OR 2 OR 3 OR 6 OR 8), THEN непроліферативне захворювання молочної залози.

IF 4 AND 5 AND (1 OR 2 OR 7 OR 9), THEN непроліферативне захворювання молочної залози.

 Застосовуючи Fazzy Logic Toolbox до Matlab та дані зазначені вище будується нечітка базу знань для непроліферативної діагностики грудей (захворювання молочної залози), яка складається з 26 правил (рисунок 2.1).

 Аналогічно для діагностики проліферативного раку грудей необхідні наступні характеристики в гістологічному образі: зрозростання малих протоків міоепітелію та ендотелію, розширення міжхребцевого протоку, розповсюдження малих протоків і альвеол, маленька строма, немає базальної мембрани, міоепітеліальні проліферуючі клітини переміщуються до внутрішньомолекулярної сполучної тканини і стають схожими на гладку мускулатуру.

| ÷,                                              |                |                                |                                                                                                    |                | Rule Viewer: diagnoz 1 |                           |                |                | $-00$                                                                                                    |
|-------------------------------------------------|----------------|--------------------------------|----------------------------------------------------------------------------------------------------|----------------|------------------------|---------------------------|----------------|----------------|----------------------------------------------------------------------------------------------------|
| File Edit View Options                          |                |                                |                                                                                                    |                |                        |                           |                |                |                                                                                                    |
| $mout1 - 0.5$                                   | $input2 = 6.5$ | $mod3 - 0.5$                   | input4 = $0.5$                                                                                                    | input5 = $0.5$ | input $-0.5$           | $m \text{curl}$ $r = 0.5$ | mout $8 - 0.5$ | $input9 + 0.5$ | $output = 0.564$                                                                                                    |
| <b>THE RANDWARE PROPERTY AND LOCAL PROPERTY</b> |                | <b>THE REAL PROPERTY AND A</b> | <b>The Second Second Second Second Second Second Second Second Second Second Second Second Second Second Second</b> |                |                        | <b>HAMPARAMPAH III</b>    | Ŧ              |                | <b>TANACIA PROPINSI PROPINSI PROPINSI PROPINSI PROPINSI PROPINSI PROPINSI PROPINSI PROPINSI PROPINSI PROPINSI PRO</b> |
|                                                 |                |                                |                                                                                                    |                |                        |                           |                |                |                                                                                                    |

Рисунок 2.1 - Нечітка база знань для непроліферативного діагнозу стану грудей

 Проте, для цього діагнозу необхідно обробити 62 правила "if-then". Якщо досліджуване зображення містить проліферацію альвеол, проліферацію міжмолекулярних протоків, пористу базофільну сполучну тканину; грубу оксифільну сполучну тканин, протоки закладені епітелієм і міоепітелієм різного функціонального стану, міоепітелій (тривалі темні клітини або світлові клітини зі сферичними включеннями), розвиток структур псевдозрелості; гіаліноз сполучної тканини та епітеліальна атрофія, потім гістолог діагностує ібедрогеному. Для обробки цих функцій необхідно побудувати двісті чи два-два правила.

 На додаток до описаних діагнозів, лікап-експерт також може діагностувати неінгіляційний та інгібуючий рак, якщо на зображенні є такі особливості: поліморфізм клітин, різке збільшення розмірів клітин, атиповий мітоз, накопичення злоякісних клітин у просвіті каналів, ізольований клітинний некроз, інвазивний ріст у навколишні тканини (жирова тканина), стирання базальної мембрани, проникнення пухлинних клітин через базальну мембрану, наявність мікро альвеол або трубчастих структур, множинний некроз, мікрокальцифікація та клітини, які не проникають через базальні мембранні протоки. Ці дані демонструють якісні характеристики цих функцій та їх кореляції, що використовуються для побудови 511 нечітких правил. На основі описаних

кореляцій можна побудувати базу знань 851 "if-then" правил для діагностики патологічних станів молочної залози.

2.2 Метод попередньої обробки біомедичних зображень

 Нехай Im буде вхідним зображенням. Ми представляємо це зображення в матричній формі (1).

$$
Im = [a_{0,1} \dots a_{0,N-1} a_{M-1} \dots a_{M-1,N-1}], \tag{1}
$$

де  $a_{ij}$  є елементом зображення.

Метод адаптивної обробки зображень складається з наступних кроків:

1) Оцінка зашумленості зображення.

Медіанний фільтр представлений у формі перетворення:

$$
Im^i = M(Im) \tag{2}
$$

 Вираз для двовимірної медіанної фільтрації можна представити таким чином:

$$
Im_{i,j}^l = med[Im_{i+s,j+t}(s,t) \in W]; i, j \in Z^2,
$$
 (3)

де  $Im^l_{i,j}$  є матричним зображення після фільтрації;

 $W_{s,t}$  є елементом діафрагми зображення розміром m x n;

 $Im_{i,j}$  є вхідним матричним елементом зображення. Для фільтрації вибрано фільтр розміру 5х5.

2) Наступним кроком буде кількісне визначення шуму зображення.

Для розрахунку коефіцієнта пікового сигналу /шумів необхідно з'ясувати середню квадратну похибку між двома зображеннями:

$$
MSE = \frac{1}{mn} \sum_{i=0}^{m-1} \sum_{j=0}^{n-1} |Im^{I}(i,j) - Im(i,j)|,
$$
 (4)

де  $Im<sup>I</sup>$  та  $Im$  звертається до відфільтрованих та оригінальних зображень відповідно до розміру mxn. Для отримання кількісного значення показника використано значення пікового відношення сигналу до шуму (PSNR). Значення PSNR визначається як:

$$
PSNR = 10log_{10}\left(\frac{MAX_I^2}{MSE}\right),\tag{5}
$$

де  $MAX<sub>I</sub>$  це максимальне значення, яке приймається пікселем зображення.

3) Регулювання параметрів фільтрації.

В результаті експериментальних досліджень з цитологічними та гістологічними зображеннями, наведені нижче вибрані параметри фільтрації:

$$
\begin{aligned}\n(mw &= 5 \times 5, gw = 3 \times 3; PSNR \le 24dB \\
(mw &= 3 \times 3, gw = 3 \times 3; PSNR < 24dB\n\end{aligned}
$$
\n(6)

де *ти* - розмір середнього фільтрувального вікна, а *ди* - розмір вікна фільтра Гауса.

4)Фільтрація зображень.

 Для зменшення рівня аддитивного шуму застосовуємо фільтр Гауса. Трансформація представлена наступним чином:

$$
Im^{11} = gm \times Im^{I}
$$
 (7)

 Вираз для операції згортки фільтрів Гауса для пікселя з координатами x, y полягає в наступному:

$$
G_{\sigma}(x, y) = \frac{1}{2\pi\sigma^2} e^{-\frac{x^2 + y^2}{2\sigma^2}},
$$
\n(8)

де  $\sigma$  - радіус вікна згортки.

Фільтрація зображень представлена наступним чином:

$$
Im^{III} = m w * Im^{II}, \qquad (9)
$$

де  $Im^{II}$  - вхідне зображення,  $mw$  - це вікно фільтра і  $Im^{III}$  - зображення після фільтрації.

5)Вирівнювання гістограми.

Вирівнювання гістограми представлено перетворенням H:

$$
Im^{IV} = H(Im^{III}), \qquad (10)
$$

де  $Im^{IV}$ - зображення з новим значенням гістограми, а  $Im^{III}$  є вхідним зображенням.

6)Регулювання яскравості зображення.

 На основі визначеного параметра α ми здійснюємо таке перетворення зображення:

$$
Im^V = \alpha * Im^{\text{IV}} \tag{11}
$$

 Для кількісного визначення подібності зображення, обробленого відомими алгоритмами та зображенням, обробленим експертом, використовувався критерій SSIM (подібність структури). Різниця між двома зображеннями А і В з таким самим розміром  $N \times N$  обчислюється за формулою:

$$
SSIM(A, B) = \frac{(2\mu_A \mu_B + c_1)(2\sigma_{AB} + c_2)}{(\mu_A^2 + \mu_B^2 + c_1)(\sigma_A^2 + \sigma_B^2 + c_2)},
$$
(12)

де  $\mu_A \mu_B$  відносяться до середнії значень А і В;

 $\sigma_A^2 \sigma_B^2$  – є дисперсією;  $\sigma_{AB}$  – є ковріацію А і В;

$$
c1 = (k1L)2; c2 = (k2L)2;
$$

де  $L$  – діапазон пікселів;

 $k_1 = 0.01$ ;  $k_2 = 0.03$  є константами

2.3 Метод автоматичного вибору метричної бази сегментації алгоритмів

 Процес сегментації зображення займає багато часу і його не завжди можна виконувати в автоматичному режимі. В результаті комп'ютерних експериментів було протестовано сучасні алгоритми сегментації та їх комбінації, вибрано межі параметрів алгоритму.

Метод вибору алгоритму та параметрів сегментації полягає в наступному:

1) Визначення вхідних параметрів зображення (рівень яскравості, середні

визначення червоних, зелених та синіх каналів).

2) Сегментація зображення. На цьому етапі використовуються наступні методи: порогова сегментація, метод вододілу та середній метод. Для порогової сегментації використовується набір значень для нижнього порогу з кроком три (3).

3) Оцінка сегментації. Для оцінки подібності між зображеннями використана метрика Громова-Хаусдорфа, метрика Громова-Фрешета та параметр FRAG.

 Графічне зображення послідовності етапів тестування алгоритмів гістологічного та цитологічного сегментації зображення показано на рисунку 2.2.

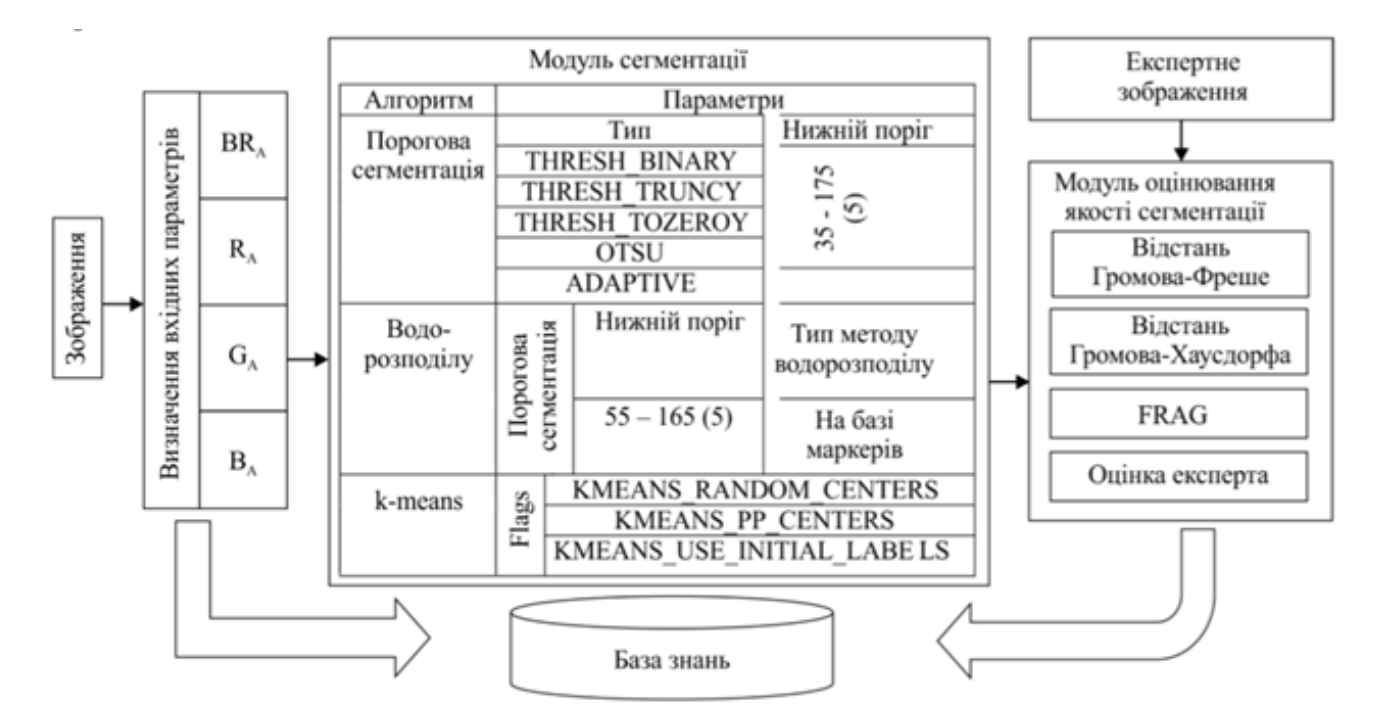

Рисунок 2.2 - Структурна схема тестування алгоритмів сегментації зображень

Модуль автоматичної сегментації зображень. Графічне представлення модуля автоматичної сегментації наведено на рисунку 2.3. Як і на етапі навчання, на першому кроці відбувається виділення вхідних параметрів зображення.

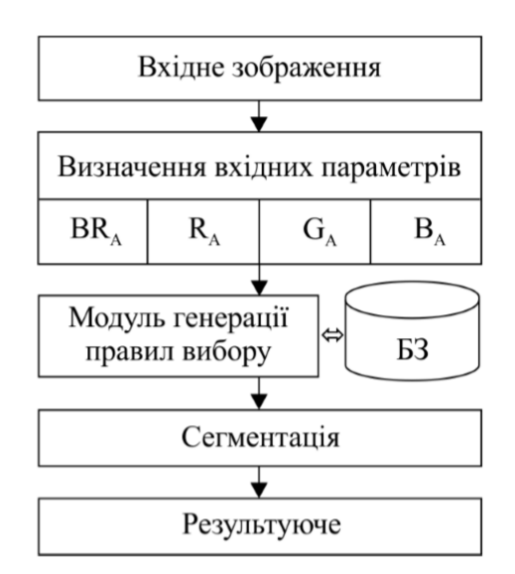

Рисунок 2.3 - Алгоритм автоматичної сегментації зображень

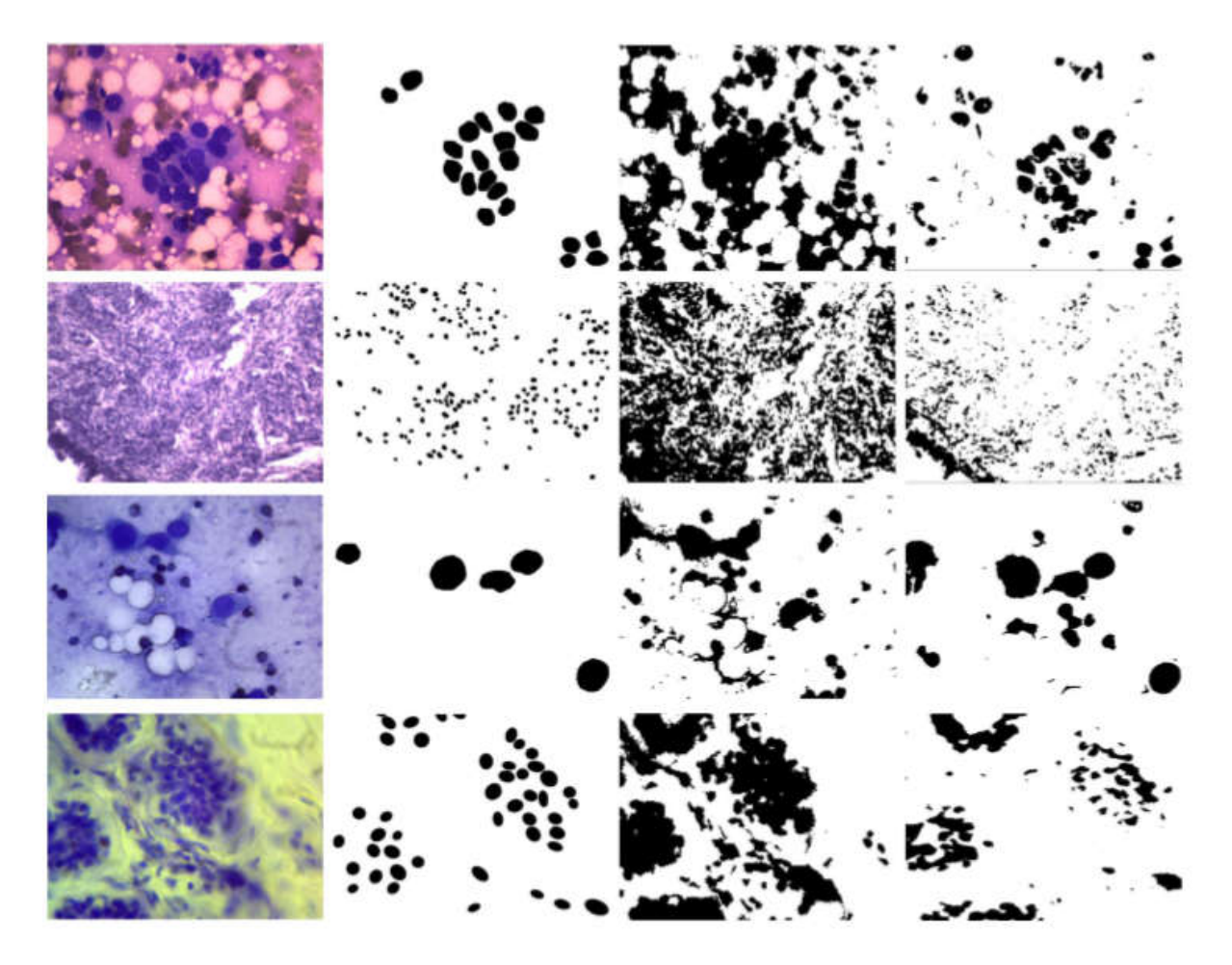

Рисунок 2.4 – Результати сегментації

# 3 ПРОГРАМНА РЕАЛІЗАЦІЯ МОДЕЛІ РАНЖУВАННЯ БАЗИ ЗНАНЬ АНАЛІЗУ БІОМЕДИЧНИХ ЗОБРАЖЕНЬ

3.1 Узагальнена структура програмного засобу

Пакет Fuzzy Logic Toolbox або пакет програм нечіткої логіки - це сукупність прикладних програм, що відносяться до теорії розмитих або нечітких множин, які дозволяють конструювати так звані нечіткі експертні або керуючі системи.

Основні можливості пакету-програм:

1) побудова систем нечіткого виводу (регуляторів, апроксиматорів залежностей);

2) побудова адаптивних нечітких систем (гібридних нейронних мереж);

3) інтерактивне динамічне моделювання в Simulink.

Пакет дозволяє роботу:

1) в режимі графічного інтерфейсу;

2) в режимі командного рядка;

3) з використанням блоків і прикладів пакета Simulink.

До складу програмних засобів Fuzzy Logic Toolbox відносяться наступні ключові програми, котрі дають можливість працювати в режимі графічного інтерфейсу:

1) редактор нечіткої системи відображення Fuzzy Inference System Editor (FIS Editor або FIS-редактор) разом з суміжними програмними модулями, а саме: редактором функцій належності (Membership Function Editor), редактором правил (Rule Editor), оглядачем правил (Rule Viewer) і оглядачем вигляду відгуку (Surface Viewer);

2) редактор гібридних систем (ANFIS Editor, ANFIS-редактор);

3) програма перебування центрів кластерів (програма Clustering кластеризація).

Fuzzy Logic Toolbox містить простий і доступно продуманий інтерфейс, що дає можливість із легківстю проектувати і діагностувати нечіткі моделі. Забезпечується обслуговування новітніх методів нечіткої кластеризації та адаптивних нечітких нейронних мереж. Графічні засоби Fuzzy Logic Toolbox дають можливість в реальному часі відслідковувати нюанси поведінки системи.

Комплекс інструментів забезпечую можливість моделювання складних системи поведінки, застосовуючи доступні логічні правила, а після цього впровадити ці правила в нечіткі системи логічного висновку. Fuzzy Logic Toolbox дає можливість застосування його в якості автономного нечіткого логічного висновку.

Редактор систем нечіткого виводу FIS (або просто редактор FIS) є головним засобом, котрий застосовується для побудови або редагування систем нечіткого виводу в графічному форматі.

Ця функція надає користувачеві права подавати і правити на найвищому рівні якості системи нечіткого виведення, до прикладу, як число вхідних і вихідних змінних, тип системи нечіткого висновку, в котрих застосовується спосіб дефаззіфікації та інші.

Перелік вище вказаних програм дозволяє користувачеві масштабні можливості для створення, редагування та використання різних систем нечіткого виводу.

Редактор FIS відкривається за допомогою введення функції «fuzzy» або «fuzzy ('FISfile')» в командному рядку. Fuzzy Logic - редактор нечіткої системи виведення (Fuzzy Inference System Editor, FIS Editor, FIS-редактор).

Якщо функція «fuzzy» викликана без аргументів, то редактор FIS викликається для новостворюваної системи нечіткого виведення з назвою

«Untitled». За замовчуванням ще вказується ряд таких параметрів, як вид системи нечіткого виведення (Мамдані), нечіткі логічні операції, методи імплікації, агретування, дефазифікації і деякі інші.

У верхній дільнці користувацького інтерфейсу редактора FIS зображено діаграму, яка представлено у візуальній формі входів і виходів системи нечіткого виведення, в епіцентрі котрих розміщено редактор нечітких правил «Rule editor». Натискання стрілкою мишки на прямокутній ділянці із зображенням входу або виходу підсвічує відповідну змінну і використовує її як поточну. Зображення даної змінної при цих обставинах підсвідчується червоним кольором.

Подвійне настикання на мишку з прямокутним зображенням де подано вхідні або вихідні змінні сприяє появленню редактора функцій належності з загруженою в нього відповідною змінною. Подвійне натискання мишки на зображенні процесора нечітких правил спонукає редактора правил до відповідної системи нечіткого виведення.

Вигляд стартової сторінки представлено на рисунку 3.1. Головне меню редактора включає в себе відповідні блоки:

1) File - робота з файлами моделей включає в себе операції створення, імпорту як із робочої ділянки, так і з диску, експорту в робочу ділянку, збереження в робоче ділянку або на диск, зчитування і можливість друку;

2) Edit - операції редагування вміщують в себе операції додавання, віднімання і виключення вхідних та вихідних змінних, більше того містять редактор для конструювання нечітких продукційних правил;

3) View – імпорт до додаткового інструментів, за допомогою яких є можливість перегляду продукційних правил та поверхні значень нечіткого виводу.

![](_page_41_Picture_117.jpeg)

Рисунок 3.1 – Формат початкового екрану роботи FIS-редактору

Алгоритм кроків створення нечітких продукційних правил в FISредакторі буде вигллядати наступним чином:

1) У вкладці меню File обираємо опцію New Mamdani FIS (нова система типу Mamdani), при цьому в ділянці, котра зображена білим квадратом, у верхній діянці вікна програмного середовища появиться напис Untitled2 (mamdani).

2) Використавши лівою кнопку комп'ютерної мишки на блоці inputl (вхід 1). Після чого в правій ділянці редактора в блоці із назвою Name (Ім'я), натомість inputl вносимо позначення відповідного аргументу, тобто х.

3) Подвійним натиском мишки перед нами відкриється вікно редактору функцій належності - Membership Function Editor (зображено на рисунку 3.2). Ввійдемо в вкладку меню Edit вказаного редактора і обираємо в ньому додаткову опцію Add MFs (Add Membership Funcions - додати функцій належності). При цьому появиться діалогова вкладка, котра зображена на рисунку 3.2 та дає можливість вказати тип і кількість функцій належності. До прикладу обираємо гаусові функції належності (gaussmf), а їхню кількість вводимо рівнознчною п'ятьом. Для того, щоб підтвердити введення інформації потрібно клацнути

клавішу «ОК», після цих дій проходить повернення до вкладки редактора функцій належності.

![](_page_42_Figure_1.jpeg)

Рисунок 3.2 – Вікно редактора функцій належності

1. В полі Range вкзується діапазон зміних від -1 до +1. Після цього лівою кнопкою комп'ютерної мишки клацаємо у будь-якій точці поля редактора.

2. Перейдемо до графіків подних нами функцій належності, відображених у верхній частині вікна редактора функцій належності. Для успішного виконання поставленої задачі потрібно, щоб ординати максимумів цих функцій відповідали заданим значеннями аргумента х. Для лівої, центральної та правої функцій таке правило застосовано, проте решту дві потрібно «посунути» через осі абсцис шляхом: підтягуємо курсор до необхідної кривої і клацаємо лівою кнопкою комп'ютерної мишки. Крива підсвічується, перемикаючись у червоний колір, після чого використовуючи курсор її і буде можливо поремістити у необхідних напрямок (точнішу установку можна здійснити, перемінюючи числові значення в поле Params в даному випадку кожної функції належності відповідають два параметра, при цьому перший параметр зазначає амплітуду кривої, а другий розміщення її центру).

![](_page_43_Picture_134.jpeg)

 Рисунок 3.3 – Діалогова вкладка редактора для внесення значень функції належності

3. Здійснимо одноразове натискання лівою кнопкою комп'ютерної миші по блоці outputl (вихід 1). У діалоговому вікні Name замінюємо ім'я outputl на у.

4. Двічі клацаємо по вказаному блоку і переходимо до програми - редактору функцій належності. У розділі меню Edit обираємо опцію Add MFs. Появляється діалогова вкладка редактора, котра дає можливість подати тепер в якості функцій належності лише лінійні (linear) або постійні (constant), які зображено на рисунку 3.3.

5. Діапазон (Range) значення змінних встановлюється за замовчуванням - [0, 1],змінювати нічого не потрібно. Замінимо лише назвиа функції належності. Після цього закриємо вікно, застосовуючи кнопку Close і переходимо назад у вікно FISредактора.

6. Двічі натиснемо лівою кнопкою комп'ютерної миші на середньому блоці, при цих діяє завантажиться вікно ще однієї програми - редактора правил (Rule Editor), яку подано на рисунку 3.4. Внесемо відповідні правила. При внесені усіх правил правила потрібно вказати відповідність між кожною функцією належності аргументу х і числовим значенням у та натиснути на кнопку Add rule. Внесене правило появиться у вікні правил і буде буде виглядати таким чином:

If  $(x \text{ is } bn)$  then  $(y \text{ is } 1)$ .

![](_page_44_Picture_100.jpeg)

Рисунок 3.4 – Вигляд вкладки вікна редактору правил

7. Попередньо зберігаємо наш проект на комп'ютерному диску, вказуючи шлях File/Save to disk as... під будь-якою назвою.

8. Обираємо вкладку меню прегляд View. Як можна побачити з випадаючого при цьому підменю, за допомогою пунктів Edit membership functions і Edit rules зможемо виконати перехід до двох вище описаних програмам - редакторів функцій належності і правил. Перегляд правил View rules та Перегляд поверхні View surface. Обравши пункт View rules, відкриється вкладка вікна, котра зображена на рисунку 3.5 ще однієї програми - перегляду правил Rule Viewer.

9. У правій частині вікна редактора в графічній формі зображені функції належності аргументу x, а в лівій - змінної виходу у з поясненнями механізму прийняття рішення. Червона вертикальна лінія, котра перетинає графіки в правій ділянці вікна, яку можна буде переміщати за допомогою комп'ютерної мишки, дає можливість міняти значення змінної входу, при цьому відповідно змінюється значення у в правій верхній ділянці вікна. Зміна аргументу методом переміщення червоної вертикальної лінії наочно показує, як система індекс значення виходу.

![](_page_45_Figure_0.jpeg)

Рисунок 3.5 – Вікно перегляду правил

![](_page_45_Figure_2.jpeg)

Рисунок 3.6 – Вікно перегляду поверхності

10. Закриємо вкладку демонстрації правил і натисканням пункту меню «View», «View surface» і переміщуємось до вкладки огляду поверхні відгуку (виходу), в конкретно нашому випадку – до демонстрації кривої у (х), котра зображена на рисунку 3.6.

Експертні знання застосовуються для якісного опису мікрооб'єктів біомедичних зображень. Далі ці знання структуруються та завантажуються у відповідні класи. Для кожної такої морфологічної характеристики зазначаються відповідні значення, котрі генеруються певній ознаці. Такі ознаки представлені як лінгвістичними змінними, котрі використовуються для перетворення якісних ознак в кількісні ознаки та для подальшого визначення їх функцій належності.

Функції належності традиційно визначають за експертною інформацією. Методом статистичної обробки експертної інформації створюють функції належності, які узагальнюють висновки більшості лікарів-експертів (гістологів) стосовно розподілу елементів за відповіними класами та множинами.

З поданої нижче таблиці можна побачити, що побудова функцій належності на основі ознак мікрооб'єктів потребує згрупування та класифікації цих ознак до необхідних критерій. Тому лікарям-експертам було запропоновано згрупувати ознаки на основі їх взаємного просторового розміщення та структурних залежностей за такими критеріями:

1) частина;

2) ознака;

3) стани.

Побудова функції належності нечіткої множини або нечіткого числа (нечіткої величини) має надзвичайно важливе практичне значення, через те, що у більшості запропонованих випадків функція належності задається експертами на основі суб'єктивних суджень, тобто неточно. Функція належності, у формалізованому випадку, є формалізованим описом ступеня преставленої нечіткості на певній множині, котра, у свою чергу, представляє собою носій нечіткої величини.

Застосовуючи навчальну вибірку гістологічних зображень та їхні кількісті та якісні ознаки потрібно побудувати функції належності.

 Першим кроком для побудови функцій належності буде завантаження середовища розробки Matlab, а вже в ньому потрібно завантжити редактор виводу нечіткої логіки – Fuzzy Logic Toolbox.

 Якісні ознаки виступають вхідними даними, а вихідними – правильно поставлений діагноз. Оскільки дана вибірка біомедичних зображень включає в себе більше ніж 20 вхідних значень, їх можна добавляти (рисунок 3.7) обираючи назвуменю «Edit», далі «Add variable» та вибрати пункт «Input».

| File Editor FS<br><b>MERGY</b><br>Unde<br>Add Variable<br>Remove Selected Variable<br><b>Islamitizevilip Fundings</b><br><b>Rutesia</b><br>- | $Cvt+Z$<br>Input<br>Chatgrade<br>$Crit+2C$<br>Cirica<br>a s<br>C(t)<br>12.01<br>÷<br>$\sim$<br>₩<br>==<br>-- | ᄩ<br>情報会議委員長会議案長              | Hitle<br>(manufact) |                      |       | disponente         | <b>START AND RESIDENTS OF A REAL PROPERTY</b>   |
|----------------------------------------------------------------------------------------------------|----------------------------------------------------------------------------------------------------|-------------------------------|---------------------|----------------------|-------|--------------------|-------------------------------------------------|
| TYPES PARKYRING                                                                                                    | les.                                                                                                    |                               |                     | FOR TSYNOL           |       | <b>TENNISORNER</b> |                                                 |
| And method.                                                                                                    |                                                                                                    | <b>HOMES</b>                  | Gwy                 | clarenced bromanises |       |                    |                                                 |
| HOP HIMITIOUS                                                                                                    |                                                                                                    | <b>HELPITE</b>                | $\overline{a}$      | <b>Bildervann</b>    |       | $\cdot$            |                                                 |
| <b>Implication</b>                                                                                                    |                                                                                                    | $-10000 +$                    | $\sim$ 1            | <b>IF VEHA</b>       |       | <b>MYOUR</b>       |                                                 |
| <b>Commentant Links</b>                                                                                                    |                                                                                                    | <b><i>COMMERCI</i></b>        | and i               | Philadelphia         |       | (0.11)             |                                                 |
| Configurationalism:                                                                                                    |                                                                                                    | <b>SCADINAVIT</b><br>controld | m.                  |                      | 11010 |                    | <b>Close</b>                                    |
| - Salvad mis ringing mis-                                                                                                    | <b>IN ORDER TO A REPORT OF BEAT AND INCOME.</b>                                                              |                               |                     |                      |       |                    | 22.053322<br>THE R. P. LEWIS CO., LANSING MICH. |

Рисунок 3.7 – Додавання вхідних даних в редакторі «Fuzzy Logic

## Toolbox»

В підсумковому результаті будемо мати вигляд вхідних даних, які подано на рисунку 3.8.

![](_page_47_Figure_4.jpeg)

Рисунок 3.8 – Вхідні дані в редакторі «Fuzzy Logic Toolbox»

Для відображення графіків функцій належності слід вибрати необхідну змінну в лівій частині графічного інтерфейсу редактора під заголовком FIS Variables. Щоб вибрати потрібну функцію приналежності, слід натиснути на ній або її мітці в основному вікні графіків функцій належності.

Змінити вигляд функції належності можна також за допомогою комп'ютерної мишки, а саме: слід виділити змінну функцію належності на графіку і натиснути ліву кнопку маніпулятора миш, переміщати маркер в потрібну сторону. При цьому буде змінюватися графік відповідної функції належності і її параметри.

Вхідні дані задаються у вигляді дзвоноподібної функції належності, зображеної на рисунку 3.9, тому що накладання кількісних ознак вхідних даних одних на одні будуть мінімальними.

![](_page_48_Figure_0.jpeg)

Рисунок 3.9 – Функції належності вхідних даних в редакторі «Fuzzy Logic Toolbox»

Вихідні дані виступають власне діагнозом з продукційних правил, тому вони матимуть вигляд трикутної функції належності, які зображено на рисунку 3.10.

![](_page_48_Figure_3.jpeg)

Рисунок 3.10 – Функція належності вихідних даних в редакторі «Fuzzy Logic Toolbox»

3.2 Нечітка база знань розроблена на основі аналізу біомедичних зображень

Продукційні правила є невід'ємною частиною бази знань. Кожне продукційне правило відображає окрему частину знань отриманих від експерта. Продукційні правила можна модифікувати як окрему одиницю, не залежно від інших правил. Щоб створити продукційне правило необхідно відкрити редактор «Rule editor», зображено на рисунку 3.11.

Основною перевагою запису продукційних правил та формування бази знань в редакторі «Rule editor» є простота запису правил, можливість їх редагування та видалення певних правил.

Редактор правил системи нечіткого виведення, як випливає з його назви, призначений для завдання і редагування окремих правил системи нечіткого виведення в графічному режимі. Щоб використовувати цей редактор для створення правил, необхідно попередньо визначити всі вхідні і вихідні змінні, для чого можна скористатися редактором системи нечіткого виведення FISі редактором функцій належності. Задати правила можна за допомогою вибору відповідних значень термів вхідних і вихідних змінних.

![](_page_49_Figure_2.jpeg)

Рисунок 3.11 – Редактор «Rule editor»

Щоб створити базу продукційних правил необхідно покрокове використання кожного з вхідних терм-елементів, сукупність яких складає певну терм-множину.

У додатку А зображено приклад запису продукційних правил, де в центральній частині графічного інтерфейсу програми перегляду правил розташовані прямокутники, відповідні окремим вхідним змінним (функції належності жовтого кольору) і вихідним змінним (функції належності синього кольору) правил нечіткого виводу. Кожному правилу відповідає окремий рядок з цих прямокутників. Номери правил вказані в лівій частині графічного інтерфейсу.

Прямокутники вхідних змінних перетинає вертикальна пряма червоного кольору, положення якої відповідає конкретному значенню вхідної змінної відповідного стовпчика.

Система MATLAB реагує на кожну зміну значення окремої вхідної змінної виконанням процедури нечіткого виведення, отриманням і відображенням відповідних результуючих значень вихідних змінних

Запис продукційного правила має вигляд:

If «терм-елемент 1» and «терм-елемент 2» and … and «терм-елемент n » than

#### «діагноз 1».

В медичній експертній системі такі правила вкористовуються для встановлення зв'язків між симптомами чи якісними ознаками та діагнозом.

Для забезпечення зв'язків між елементами правила, використовуються логічні оператори «and» та «or», в даному випадку таким виступає оператор «and». Недоліком форми запису продукційних правил є те, що зв'язки між правилами і цілями, які досягаються не є явними.

![](_page_50_Figure_7.jpeg)

Рисунок 3.12 – Приклад запису продукційних правил в редакторі «Rule editor»

Під час спільного застосування правил, вони виробляють нові знання, видаючи кращий результат, ніж результати застосування окремих правил.

 Створення бази правил на основі візуальних ознак зображень передбачає багатокроковий процес, а саме: опис мікрооб'єктів та їх якісних ознак, визначення числових ознак мікрооб'єктів, визначення нечітких змінних та побудова функцій належності, формалізація правил діагностування, побудова бази нечітких правил.

База знань у продукційних системах виглядає як сукупність бази фактів і бази правил. Щоб довести правильність виконання дій згідно алгоритму побудови нечітких продукційних правил потрібно здійснити процедуру верифікації. З побудованих функцій належності випливає декілька терм-множин, які містять в собі терм-елементи.

Для побудови продукційних правил необхідно виконати усі можливі комбінації застосування кожного терм-елемента однієї терм-множини з елементами інших терм-множин.

Програма перегляду правил не дозволяє редагувати правила і функції належності термів змінних і використовується після розробки системи нечіткого виведення на етапі її аналізу і оцінки.

В кінцевому результаті, отримані нечіткі продукційні правила встановлюють свій діагноз. Перевагою використання такого алгоритму є те, що експерт не може передбачити усіх варіантів продукційних правил, пришвидшують роботу експерта для встановлення діагнозу. Передані експерту продукційні правила ще раз переглядаються і на основі них встановлюється діагноз.

3.3 Структура та модель ранжування розробленої нечіткої бази знань аналізу біомедичних зображень

 Ключовою характеристикою розробленої автоматизованої системи мікроскопії в порівнянні з існуючими аналогами є наявність адаптивного графічного інтерфейсу для різних типів користувачів та, як наслідок, розподіл прав доступу до системи. Узагальнена структура розробленої АМС представлена на рисунку 3.13.

 Представлено основні системні модулі. Основними групами користувачів системи є лікування лікаря-експерта, діагностичного лікаря, експерта, помічника та адміністратора. Вони спілкуються за допомогою віддаленої бази даних і віддаленого FTP-сервера. В даний час в медицині вчені приділяють велику увагу

розробці баз даних для інформаційних систем, що полегшують роботу лікарів. Структура таких реляційних баз даних в основному полегшує формулювання звітів та статистичних даних про пацієнтів та їх діагнозів. Більшість існуючих систем автоматизованої мікроскопії для аналізу зображень не мають баз даних або мають обмежену функціональність.

![](_page_52_Figure_1.jpeg)

Рисунок 3.13 - Узагальнена структура інтелектуальної САМ

 База даних зберігає інформацію про користувачів системи, тести пацієнтів, кількісні та якісні характеристики зображення, експертний висновок тощо. Налаштування майстра-мастера або реплікації під ведуча-ведома може значно підвищити надійність БД і забезпечити плавність роботи системи.

 У процесі роботи з пацієнтами важливим системним елементом є реєстрація дій користувача для контролю. Вся інформація про дії лікарів (додавання деякої інформації про пацієнтів), доступна для перегляду системним адміністратором, знаходиться в базі даних. FTP-сервер грає роль сховища гістологічних та цитологічних зображень. Цей підхід дозволяє застосовувати зручний механізм обміну фотографіями без будь-яких додаткових зусиль і не вимагає знань лікарів

за інформаційними технологіями. Щоб зберегти дані пацієнта в конфіденційній формі, вся інформація зашифрована, тому атакер не зможе ідентифікувати зображення за допомогою деїнітного діагнозу для конкретного пацієнта. Зображення розташовані в каталогах із зашифрованим ідентифікатором пацієнта та тестовим ідентифікатором. Адміністратор несе відповідальність за збір та доступ до серверів.

 Реєстрація пацієнтів. Модуль реєстрації пацієнтів призначений для додавання, редагування, видалення та перегляду інформації. У подвійному "клацанні" запису пацієнта з'являється нове вікно з історією хвороби пацієнта. Лікуючий лікар і діагностичний лікар можуть додати інформацію про результати дослідження. Ця інформація зберігається в базі даних і дозволяє визначати, хто і коли робить діагноз. Для зручності розробляються механізми сортування пацієнтів за допомогою алфавіту в порядку збільшення або зменшення та інтерактивного пошуку за всіма доступними даними. Наприклад, можна шукати ім'я пацієнта, статтю, діагноз, дату народження тощо. Обмін повідомленнями. Цей модуль необхідний для забезпечення зв'язку між лікарями. Наприклад, лікар може прояснити діагноз конкретного пацієнта з фахівцем. Відправник повідомлення відмовляється в трьох головних вікнах у вікні: одержувач (вибраний з бази даних системи), тема повідомлення та текст повідомлення. Модуль "Destination" має аналогічний набір атрибутів та додатковий "ідентифікатор пацієнта".

 Обробка зображення. Модуль обробки зображень є одним з ключових модулів розробленої інтелектуальної AMS. Після вибору пацієнта (його або його ідентифікатор для забезпечення конфіденційності) користувач має можливість вибрати експеримент для подальшої обробки або створення нового експерименту. Після вибору каталогу зображень список ілесів відображається у графічному інтерфейсі та автоматично завантажується на віддалений FTP-сервер із ідентифікатором користувача та експериментує з системою. Кількісні та якісні характеристики. Цитологічна та гістологічна обробка зображень характеризується високою складністю і потребує глибоких знань у цій області користувачами AMS. Одним з можливих варіантів автоматизації процесу

класифікації біомедичних зображень є аналіз кількісних характеристик ядер клітин і якісних характеристик всього зображення. Файл, що містить кількісні характеристики, може експортуватися з AMS для подальшої класифікації за допомогою алгоритмів машинного навчання. Опис програмного забезпечення. Враховуючи вимоги до розробленої системи мікроскопії інтелектуальної автоматизації, важливу роль відіграє розробка та розробка системи програмного забезпечення. Тому при збільшенні функціональності системи її складність також зростає. Будь-яка архітектура програмної системи повинна робити процес розробки та обслуговування більш простий і ефективніший. Програма з хорошою архітектурою легше розширювати, модифікувати, протестувати та розуміти. Основою для розробки архітектури розробленої AMS є шаблон дизайну MVC.

### ВИСНОВКИ

Під час спільного застосування правил, вони виробляють нові знання, видаючи кращий результат, ніж результати застосування окремих правил.

Створення бази правил на основі візуальних ознак зображень передбачає багатокроковий процес, а саме: опис мікрооб'єктів та їх якісних ознак, визначення числових ознак мікрооб'єктів, визначення нечітких змінних та побудова функцій належності, формалізація правил діагностування, побудова бази нечітких правил.

База знань у продукційних системах виглядає як сукупність бази фактів і бази правил. Щоб довести правильність виконання дій згідно алгоритму побудови нечітких продукційних правил потрібно здійснити процедуру верифікації. З побудованих функцій належності випливає декілька терм-множин, які містять в собі терм-елементи.

Для побудови продукційних правил необхідно виконати усі можливі комбінації застосування кожного терм-елемента однієї терм-множини з елементами інших терм-множин.

Програма перегляду правил не дозволяє редагувати правила і функції належності термів змінних і використовується після розробки системи нечіткого виведення на етапі її аналізу і оцінки.

В кінцевому результаті, отримані нечіткі продукційні правила встановлюють свій діагноз. Перевагою використання такого алгоритму є те, що експерт не може передбачити усіх варіантів продукційних правил, пришвидшують роботу експерта для встановлення діагнозу. Передані експерту продукційні правила ще раз переглядаються і на основі них встановлюється діагноз.

### СПИСОК ВИКОРИСТАНИХ ДЖЕРЕЛ

1. А.О Дарченко, И.П. Романов, А.П. Креницкий и др. Автоматизация и компютеризация цитологических исследований в гематологии. Биомедицинские технологии и радиоэлектроника, 2003, №2. – С. 55-61.

2. Мельник А.Н. Цитоморфологическая диагностика опухолей. К.: Здоров'я, 1983.-240 с.

3. Фильченков А.А., Стойка Р.С. Апоптоз и рак. Киев. Морион, 1999, 189 с.

4. Г.М., Попова, В.Н. Степанов. Анализ и обработка изображений медикобиологических объектов. Автоматика и телемеханика, 2004, №1, С.131-142.

5. Дуда Р. Распознавание образов и анализ сцен / Дуда Р., Харт П. – М.: Мир, 1976. – 512 с.

6. Путятин Е.П., Аверин С.И. Обработка изображений в робототехнике. – М.: Машиностроение, 1990. – 320 с.

7. Павлидис Т. Алгоритмы машинной графики и обработки изображений. М. Радио и связь, 1986.

8. Гонсалес Р. Цифровая обработка изображений / Р. Гонсалес, Р.Вудс // М.: Техносфера. – 2012. – 1104 с.

9. Гонсалес Р. Цифровая обработка изображений / Р. Гонсалес, Р.Вудс // М.: Техносфера. – 2012. – 1072 с.

10. Форсайт Дж. Компьютерное зрение. Современный подход. – М.: Вильямс. – 2004.

11. Karimi K. A Performance Comparison of CUDA and OpenCL [Електронний ресурс] / K. Karimi, N. G. Dickson, F. Hamze // Computing Research Repository - CORR. – 2010. – Режим доступу до ресурсу: https://arxiv.org/ftp/arxiv/papers/1005/1005.2581.pdf.

12. Параллельные вычисления [Електронний ресурс] – Режим доступу до ресурсу: https://ru.wikipedia.org/wiki/Параллельные\_вычисления.

13. Kalaiselvi T. Survey of using GPU CUDA programming model in medical image analysis / T. Kalaiselvi, P. Sriramakrishnan, K. Somasundaram // Informatics in Medicine Unlocked. – 2017. – Vol. 9. – P. 133-144.

14. Karimi K. A Performance Comparison of CUDA and OpenCL [Електронний ресурс] / K. Karimi, N. G. Dickson, F. Hamze // Computing Research Repository - CORR. – 2010. – Режим доступу до ресурсу: https://arxiv.org/ftp/arxiv/papers/1005/1005.2581.pdf.

15. Zhang Y.J. A review of recent evaluation methods for image segmentation / Y.J. Zhang // Proc. of Sixth International Symposium on Signal Processing and its Applications( ISSPA 2001). – Vol.1. – 2001. – P.148-151.

16. Lee S.U. A comparative performance study of several global thresholding techniques for segmentation / S.U. Lee, S.Y. Chung, R.H.Park // Computer Vision, Graphics, and Image Processing, Vol.52(2). – 1990. – P. 171-190.

17. Zhang Y.J. Segmentation evaluation using ultimate measurement accuracy/ Y.J. Zhang, J.J.Gerbrands // Proceedings CVPR. – Vol. 1657. – 1992. – P.449-460

18. Zhang Y.J. Objective and quantitative segmentation evaluation and comparison / Y.J. Zhang, J.J.Gerbrands // Signal Processing, Vol.39, No.1-2, 1994, pp.43-54.

19. Lopez M. Hausdorff approximation of convex polygons / M. A. Lopez, S. Reisner // Computational Geometry. – 2005. – Vol. 32(2). – P.139–158. DOI: 10.1016/j.comgeo.2005.02.002.

20. Alt H. Computing the Fréchet distance between two polygonal curves / Alt H., M. Godau // Int. J. of Computational Geometry and Applications. – 1995. – Vol 5. – P.75-91.

21. Chew L. P. Getting around a lower bound for the minimum Hausdorff distance / L. P. Chew, K. Kedem // Computational Geometry.  $-1998$ .  $-$  Vol. 10 (3).  $-$  P. 197-202. DOI: S0925-7721(97)00032-1.

22. Knauer C. Approximate nearest neighbor search under translation invariant hausdorff distance / C. Knauer, M. Scherfenberg // International Journal of Computational Geometry. – 2011. – Vol. 21(3). – P. 369–381. DOI: S0218195911003706.

23. Alvarez V. Approximating the minimum weight spanning tree of a set of points in the Hausdorff metric / V. Alvarez, R. Seidel // Computational Geometry. – 2010. – Vol. 43. – P. 94-98.

24. Atallah M.J. Computing Some Distance Functions Between Polygons / M. J. Atallah; C. Celso // Computer Science Technical Reports. – 1990. - Vol . 9. - pp.11-20.

25. Mosig A. Approximately matching polygonal curves with respect to the Fréchet distance / A. Mosig, M. Clausen // Computational Geometry. – 2005. – Vol. 30(2) – P. 113-127. DOI: 10.1016/j.comgeo.2004.05.004.

26. Buchin K. Computing the Fréchet distance between simple polygons / K. Buchin, M. Buchin, C. Wenk // Computational Geometry. – 2008. – Vol. 441(1-2). – P. 2–20. DOI: 10.1145/1137856.1137870.

27. Rote G. Computing the Fréchet distance between piecewise smooth curves / G. Rote // Computational Geometry. – 2007. – Vol. 37. – P. 162–174. DOI: 10.1016/j.comgeo.2005.01.004.

28. Schlesinger M. I. Frechet Similarity of Closed Polygonal Curves / M. I. Schlesinger, E. V. Vodolazskiy, V. M. Yakovenko // International Journal of Computational Geometry. – 2016. – Vol. 26. – P. 53–66. DOI: 10.1142/S0218195916500035.

29. Computing the discrete Fréchet distance with imprecise impute / [H.-K. Ahn, C. Knauer, M. Scherfenberg et al.] // International Journal of Computational Geometry. – 2016. – Vol. 22. – P. 27–44. DOI: 10.1142/S0218195912600023.

30. Computing the Fréchet distance between folded polygons / [A. F. Cook, Anne Driemel, Jessica Sherette et al.] // Computational Geometry. – 2015. – Vol. 50. – P. 1- 16.

31. Gudmundsson J. Fast algorithms for approximate Fréchet matching queries in geometric trees / J. Gudmundsson, M.Smid // Computational Geometry. – 2015. – Vol. 48. – P. 479–494. DOI:10.1016/j.comgeo.2015.02.003.

32. Betanzos A.A. Analysis and evaluation of hard and hzzy clustering segmentation techniques in burned patient images / A.A. Betanzos // IVC. – Vol. 18(13). – 2000. – P. 1045-1054.

33. Zhang Y.J. Objective and quantitative segmentation evaluation and comparison / Y.J. Zhang, J.J.Gerbrands // Signal Processing. – Vol. 39. – 1994. – P. 43- 54.

34. Zhang Y.J. Segmentation evaluation using ultimate measurement accuracy / Y.J. Zhang, J.J.Gerbrands // SPIE. – Vol. 1657. – 1992. – P. 449-460**.**

35. Березький О.М. Аналіз метрик знаходження відстані між областями зображень для кількісної оцінки результатів сегментації / О.М. Березький, Г.М. Мельник, Ю.М. Батько, О.Й. Піцун // ISDMCI'2016. XII міжнародна наукова конференція. Інтелектуальні системи прийняття рішень та проблеми обчислювального інтелекту 24-28 травня 2016р. – Херсон: Видавництво ПП Вишемирський В.С., 2016. – С. 252-253.

36. Berezsky O. M. Regions Matching Algorithms Analysis to Quantify the Image Segmentation Results / O.M. Berezsky, G. M. Melnyk, Y. M. Batko, O.Y. Pitsun // Sensors & Transducers. – 2017. – Vol. 208(1). – pp. 44-49.

37. Березький О.М. Segmentation algorithms of biomedical images: development and quantitative evaluation / О.М. Березький, Ю.М. Батько, Г.М. Мельник, С.О. Вербовий, О.Й. Піцун // Штучний інтелект. – Київ. – 2016. – №3  $(73)$ . – C. 104-116.

38. Berezsky O. Regions Matching Algorithms Analysis to Quantify the Image Segmentation Results / O. Berezsky, G. Melnyk, Y. Batko, O. Pitsun // Proceedings of the IEEE International Conference «Computer Science and Information Technologies» CSIT'2016, Lviv. Ukraine - 6-10 September, 2016. – P. 33-36.

39. Berezsky O.M. Evaluation methods of image segmentation quality / O.M Berezsky, O.Y. Pitsun // Радіоелектроніка, інформатика, управління.- 2018.-№5. – С. 41-61.

40. Университет ИТМО. Триангуляция полигонов (ушная + монотонная). [Електронний ресурс] - Режим доступу: http://neerc.ifmo.ru/wiki/index.php?title= Триангуляция\_полигонов.

41. Berezsky O. Computation of the minimum distance between non-convex polygons for segmentation quality evaluation / O. Berezsky, O. Pitsun // XIIth International Scientific and Technical Conference Computer Sciences and Information Technologies. CSIT 2017. 5-8 Sept. 2017 – P. 183-186.

42.Eiter Th. Computing Discrete Fréchet Distance [Text] / Thomas Eiter, Mannila Heikki // International Journal of Computational Geometry & Applications. – 1994: pp. 1-7.

43. Alt H. Computing the Fréchet distance between two polygonal curves / Alt H., M. Godau // Int. J. of Computational Geometry and Applications. – 1995. – Vol 5. – P.75-91.

44. Eiter Th. Computing Discrete Fréchet Distance [Text] / Thomas Eiter, Mannila Heikki // International Journal of Computational Geometry & Applications. – 1994: pp. 1-7.

45. Berezsky O. Automated Processing of Cytological and Histological Images / O. Berezsky, O. Pitsun // Proceedings of XII International Conference Perspective Technologies and methods in mems design (MEMSTECH 2016), 20-24 April, 2016, Lviv-Polyana, Ukraine, P. 51-53.

46. Березький О.М. Адаптивний метод сегментації зображень на основі метрик / О.М. Березький, О.Й. Піцун // Науковий вісник НЛТУ України : збірник науково-технічних праць. Львів : РВВ НЛТУ України. – 2018. – №. 28(3). – С.110- 123.

47. Березький О.М. Алгоритми опрацювання біомедичних зображень на основі графічних процесорів / О.М. Березький, Б.О. Фірковський, М.І. Хомин // Матеріали ІІІ всеукраїнської науково-практичної конференції «Прикладна геометрія та інформаційні технології в моделюванні об'єктів, явищ і процесів» (AGIT-2018), м. Миколаїв, 17–19 жовтня 2018 р. – Миколаїв: МНУ імені В.О. Сухомлинського, 2018. – С. 118-119.

48. Методичні рекомендації до виконання дипломної роботи з освітньокваліфікаційного рівня «Магістр». Спеціальність «Комп'ютерні системи та мережі» / О.М. Березький, Л.О. Дубчак, Г.М. Мельник /Під ред. О.М. Березького – Тернопіль: ТНЕУ, 2016.– 47 с.